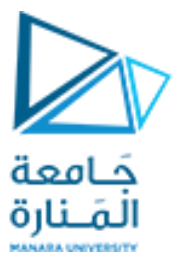

**كلية الهندسة قسم املعلوماتية**

**بنى معطيات 1**

**Data Structure <sup>1</sup>**

**ا. د. علي عمران سليمان محاضرات األسبوع التاسع األشجار 2 Tree 2**

**الفصل الثاني 2023-2024**

**محتوى الفصل**

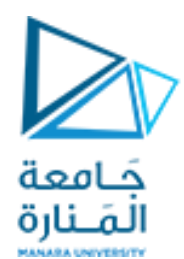

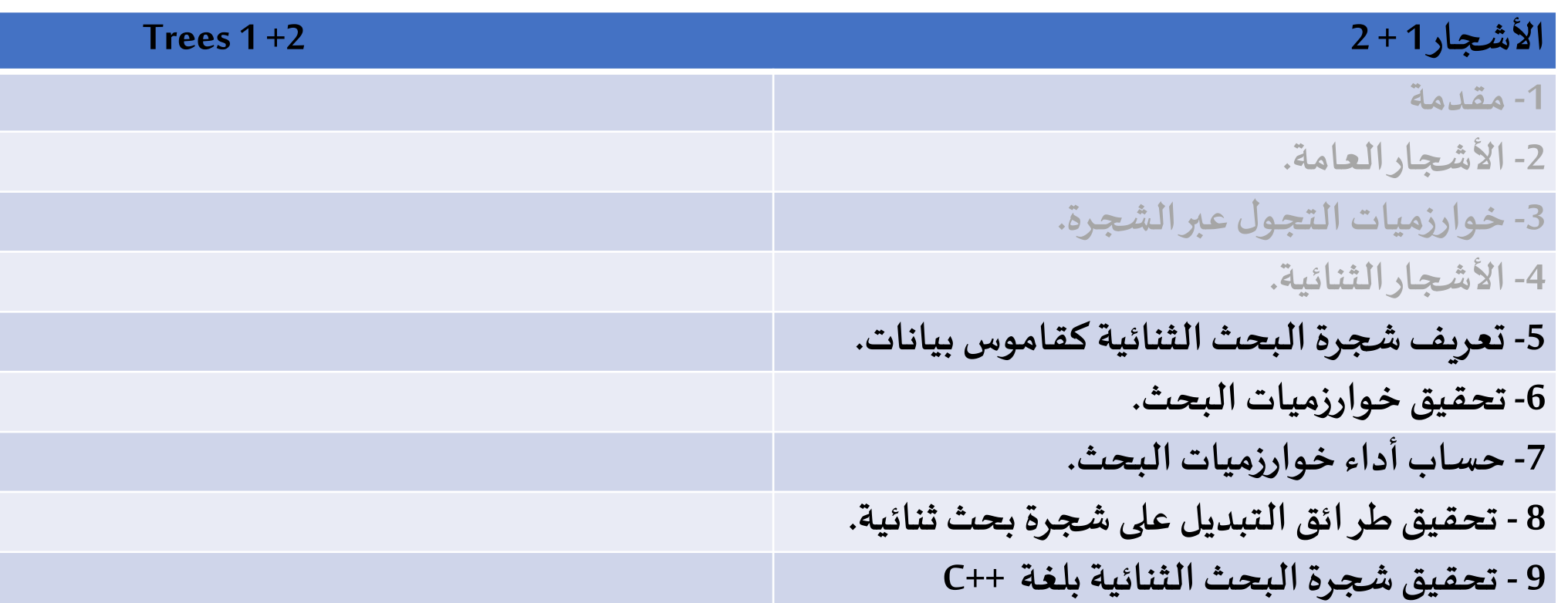

#### **References**

- Deitel & Deitel, Java How to Program, Pearson; 10th Ed(2015)

**جامعة المنارة – هندسة المعلوماتية – بنى معطيات 1 م8 فصل ثاني -2024/2023د.علي سليمان، بنى معطيات بلغة JAVA، بنى معطيات بلغة ++C، بنى معطيات بلغة Pascal جامعة تشرين ،2014 ،<sup>2007</sup> <sup>1998</sup>**

**أشجار البحث الثنائية** 3

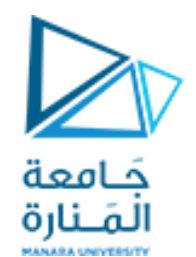

Binary Search Trees

شجرة البحث الثنائي BST–بتعريف بسيط- عبارة عن بنية معطيات من نوع شجرة tree ثنائية, تملك الخصائص التالية،

- **كل عقدةvمن الشجرةمخصصةلتخزين مفتاح مميز(x,k (بحيثإن:**
- **املفاتيح املخزنةفيالعقد التيفيالشجرةالفرعيةاليساريةلـvأصغر من k.**
	- **املفاتيح املخزنةفيالعقد التيفيالشجرةالفرعيةاليمينيةلـvأكبر من k.**

**إن املفاتيح املخزنةفي عقد T تتيح طريقةلتنفيذ البحثمن خالل إجراءمقارنة عند كل عقدةداخليةv،ويمكن أن تتوقف** عند v أو تتابع عند الابن اليساري أو اليميني لـ v. وبالتالي، فإن أشجار البحث الثنائية هي أشجار ثنائية مكتملة proper غير **فارغة، وتستخدم العقد الخارجية كمقابض placeholders. إن هذا األسلوب يبسط الكثير من خوارزميات البحث والتعديل الخاصةبها.**

**يمكن فيبعضاألحيان أن نسمح باستخدام أشجار بحثثنائية غير مكتملةimproper،فهي تتيح استخداما أفضل ملساحة**  الذاكرة، إلا أنها أكثر كلفة وتعقيداً في تحقيق خوارزميات البحث والتعديل. 

إن الميزة الهامة لشجرة البحث الثنائية هي تحقيق قاموس مرتب. أي أن شجرة البحث الثنائية يجب أن تمثل أو تعبر بشكل شجري أو هرمي hierarchically عن ترتيب لمفاتيحها، باستخدام علاقة بين الأب والابن. وبتحديد أكبر، فإن التجول المرتب **traversal inorederلجميع عقدشجرةبحثثنائية T يجبأن يقوم بزيارة جميع املفاتيح بالترتيب.**

## Binary Search Trees

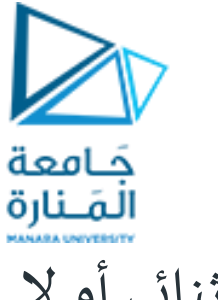

**أشجار البحث الثنائية 4**

• خوارزمية اختبار فيما إذا كانت شجرة بحث ثنائي أو لا.

- If the current node is **null** then return **true.**
- If the value of the left child of the node is greater than or equal to the current node then return **false.**
- If the value of the right child of the node is less than or equal to the current node then return **false.**  $01$
- If the left subtree or the right subtreeis not a BST then return **false.**
- Else return **true**

**Basic Operations on BST**

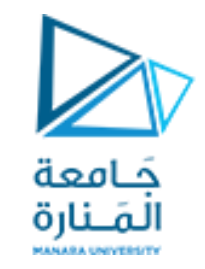

# **Basic Operations on BST:**

- **[Searching in Binary Search Tree](https://www.geeksforgeeks.org/binary-search-tree-set-1-search-and-insertion/)**
- **[Insertion in Binary Search Tree](https://www.geeksforgeeks.org/insertion-in-binary-search-tree/)**
- **[Deletion in Binary Search Tree](https://www.geeksforgeeks.org/binary-search-tree-set-2-delete/)**

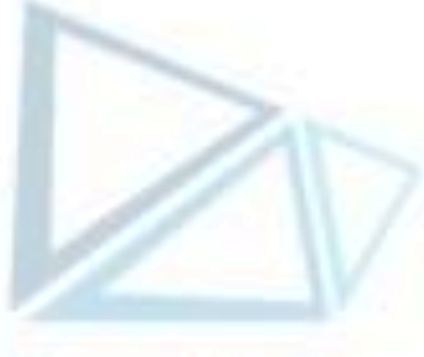

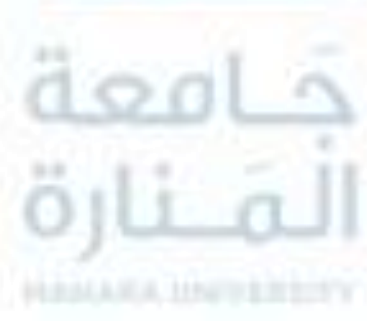

### • **[Binary Search Tree \(BST\) Traversals](https://www.geeksforgeeks.org/binary-search-tree-traversal-inorder-preorder-post-order/) – Inorder, Preorder, Post Order**

**العمليات األساسية في أشجار البحث الثنائية 1**

## **البحثفي شجرة البحث الثنائية 1**

**لتنفيذ العملية(k(find فيشجرة بحث ثنائية T، ننظر إلى الشجرة على أنها شجرة قرار tree decision، وتتم املقارنه عند كل عقدة داخلية v مع مفتاح البحث k وإذا كانت نتيجة مقارنته مع القيمة املخزنه في العقدة v، .key(v) واملشارإليهبـ**

- **أصغر عندئذ يستمر البحث في الشجرة الفرعية اليسارية،**
- **أكبر عندئذ يستمر البحثفيالشجرةالفرعيةاليمينية.**
- **وإال إنه )يساوي( عندئذ فإن البحث ينتهي بنجاح ،return true**
- **إذا وصلنا إلى عقدة خارجية وال تملك مفتاح البحث، فإن البحثينتهيبالسلبويعيد false return . الشكل -1-7 )a )شجرة بحث ثنائية T ،**

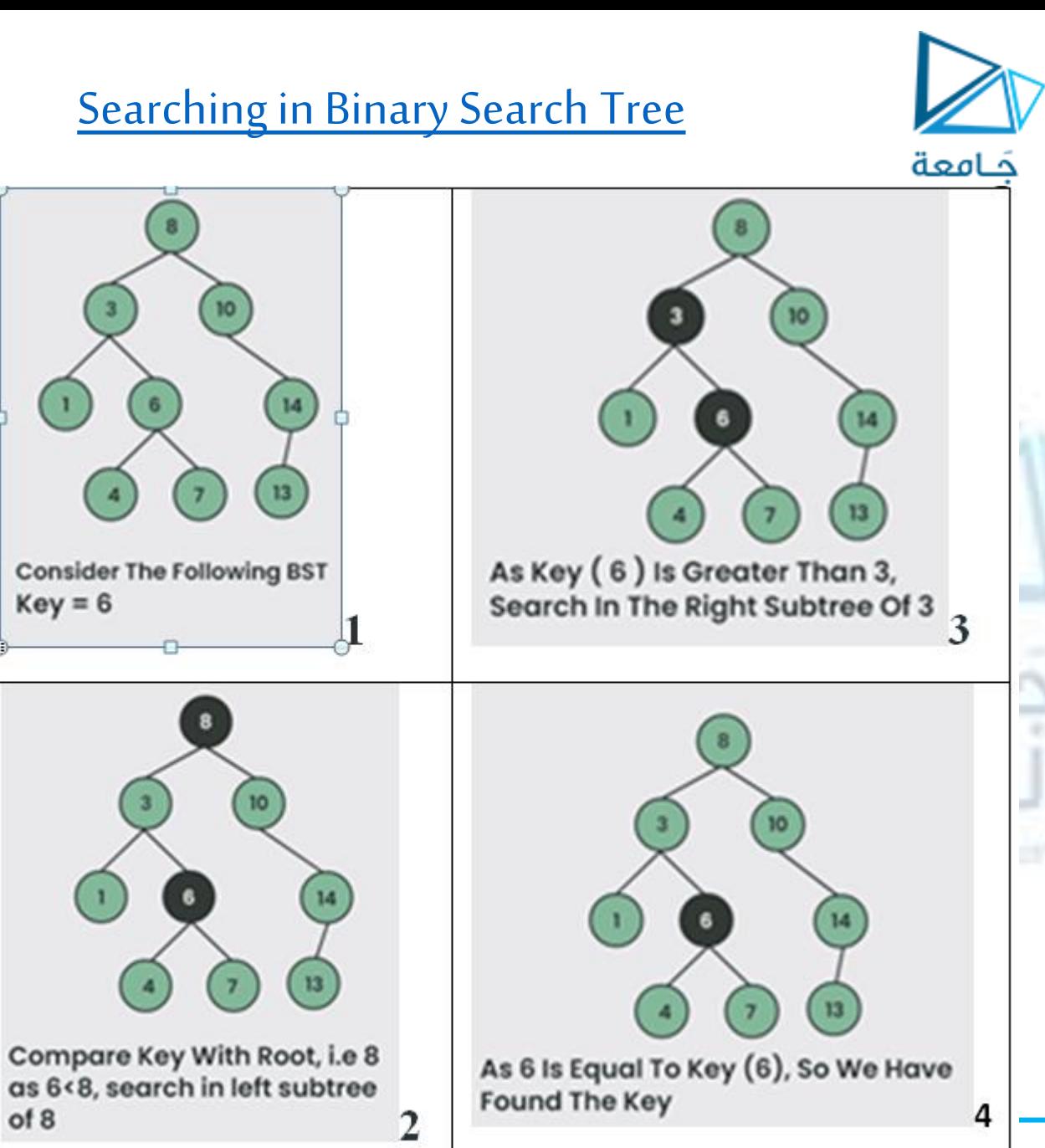

**البحثفي شجرة البحث الثنائية 2**

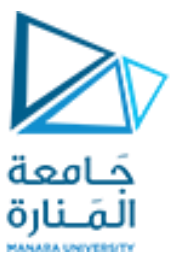

**Searching**

**يبين املقطع الخوارزمي 1-7 وصفا مفصاللهذا األسلوب، حيثk هو مفتاح البحث،وv هي عقدةمن T.**  تعيد الطريقة TreeSearch عقدة (موقع) w من الشجرة الفرعية (T(v من الشجرة T والتي جذرها v، حيث يحصل أحد الأمور **التالية:**

- **w هي عقدةداخليةويملكالعنصر w مفتاحامساوي لـ k.**
- **w هي عقدة خارجيةتمثل موقع k في حالةتجول ترتيبعبر(v(T، إال أن k ليست مفتاحا متضمنا في(v(T. وبالتالي، يمكن إنجاز الطريقة(k(findمن خالل استدعاء(()root,k(TreeSearch.** لتكن w هي العقدة من الشجرة T المعادة بهذا الاستدعاء. إذا كانت w هي عقدة داخلية، عندئذ نعيد قيمة w وإلا فإننا

**نعيد null. ندرج خوارزميةالبحثالعودية**

**Algorithm**TreeSearch(k,v):

 **if**T.isExternal(v) **then return** v **if** k<key(v) **then return** TreeSearch(k,T.left(v)) **elseif**k>key(v) **then return** TreeSearch(k,T.right(v)) **return** v  $\{we know k=key(v)\}$ 

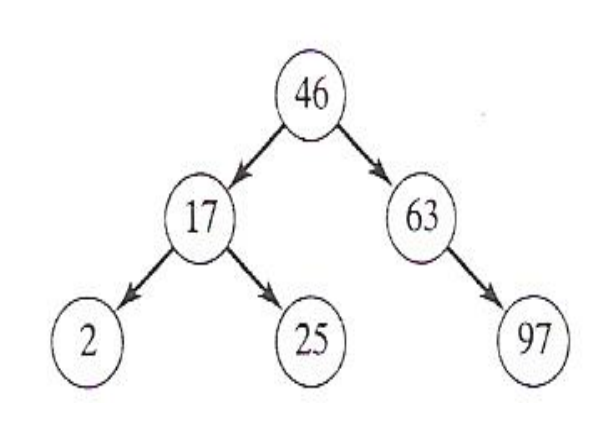

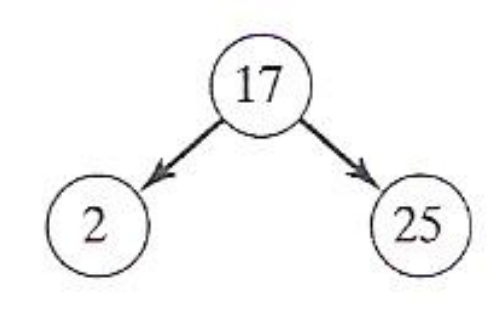

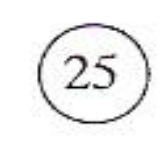

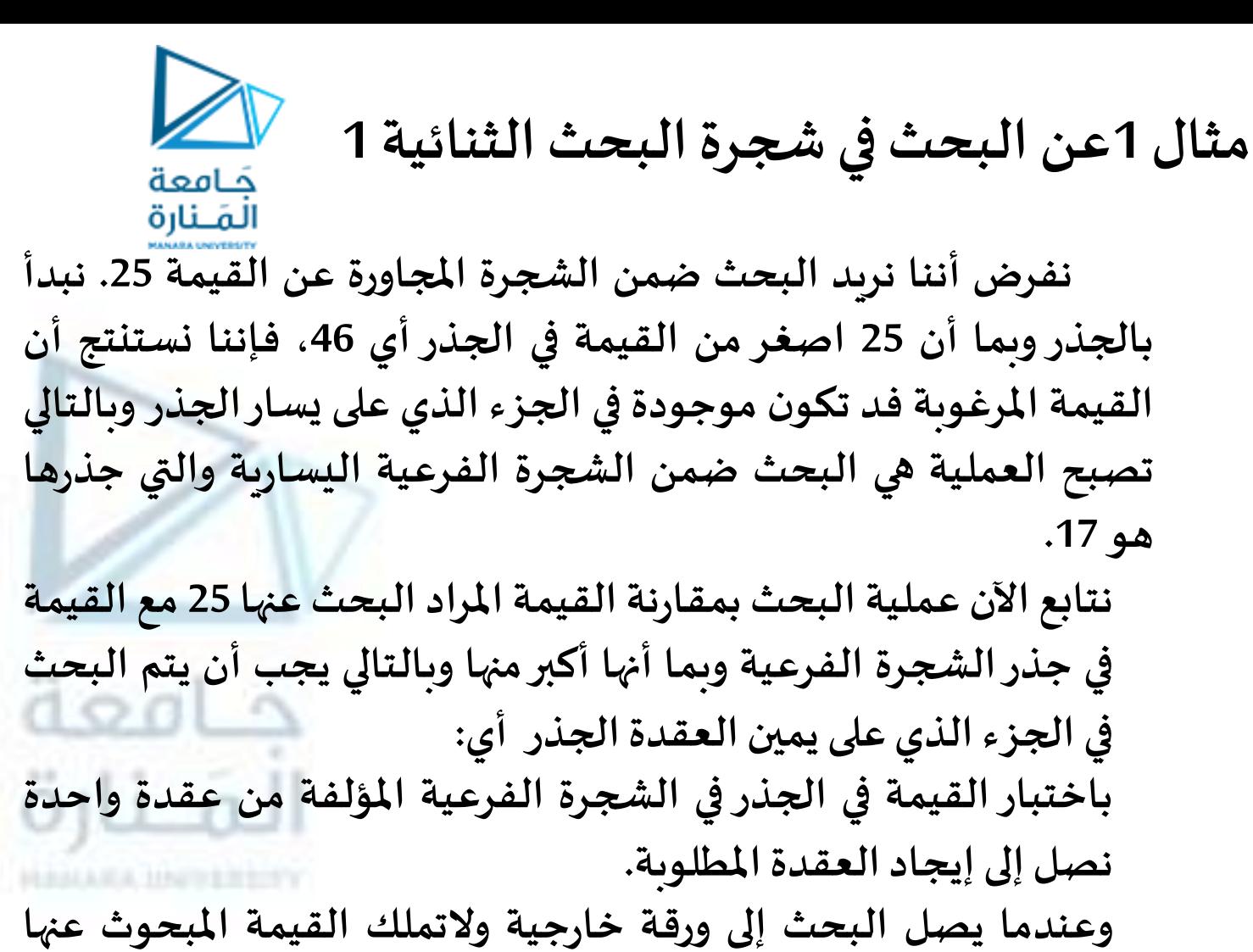

**عندها نصل لنتيجةالبحثالسلبيهالقسمة غير موجوده.**

كامعة المَـنارة

**مثال 1عن البحث في شجرة البحث الثنائية 2**

**وبالتالييجبإضافةالتصريح عن التابع ( )Searchضمن القسم public للصنف BST :**

**boolSearch(const int & item)const;**

```
bool BST ::Search(const int & item)const
{
BST *locptr = root; bool found = false;
 for ( ; ; )
```

```
 { if (found || locptr == 0) break;
  if (item<locptr->data) // descend left
   locptr = locptr->left;
  elseif (item>locptr->data) // descend right
   locptr = locptr->right;
  else found = true; //itemfound
 }
```

```
 return found;
```
**}**

**ومن كتابةالشيفرةالتاليةفيامللف:**

**حيث يبدأ املؤشر locptr عند جذر شجرة البحث الثنائي ومن ثم ينتقل إلى الرابط اليميني أو اليساري للعقدة الحالية بحسب كون العنصر الذي نبحث عنهأصغر أو أكبر من القيمةاملخزنةفي العقدة. تستمر هذه العملية حتى يتم إيجاد العنصر املرغوب أو يصبح locptr صفريا مشيرا إلى شجرة فرعية فارغة والتي تعني أن العنصر غير موجودفيالشجرة.**

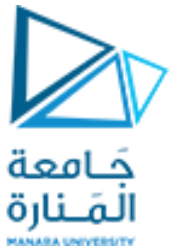

**تابع البحث في شجرة البحث الثنائية 1**

// Utility function to search a key in a BST BST BST::search(BST \* root, int key)

- {// Base Cases: root is null or key is present at root
	- if (root == NULL) return NULL;
	- if (root->key == key)return root ;
	- // Key is greater than root's key
	- if (root->key < key)return search(root->right, key); // Key is smaller than root's key
	- return search(root->left, key);

}

#### **Analysis of Binary Tree Searching**

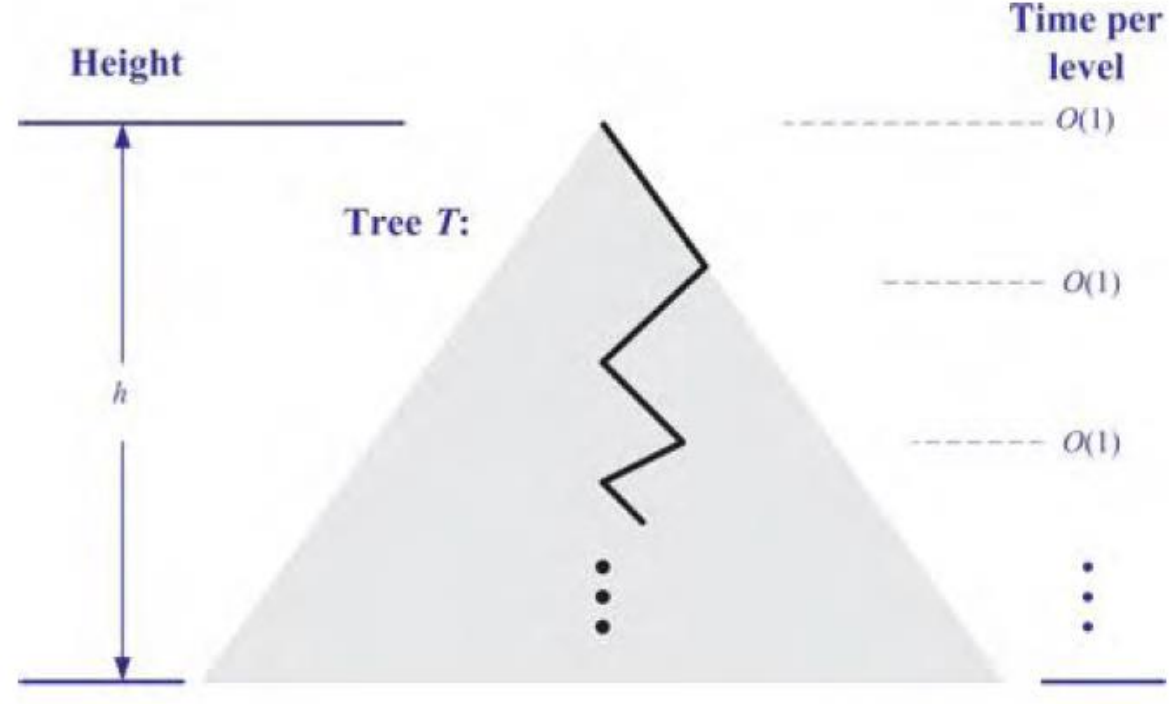

**Total time:**  $O(h)$ 

**الشكل -2-7 كلفة البحث على شجرة ثنائية. إن القيمه املقدىة الخوارزمية السابقة لتنفيذ العملية (k(findAll هى زمن (s+h(O، حيث s عدد القيم التي يتم إيجادها )إعادتها(. إال أن هذه الطريقة أكثر تعقيدا بقليل وستدرسها الخقا .**

**تحليل البحث في شجرة ثنائية 1**

**إن تحليل زمن تنفيذ الحالة األسوأ لعملية البحث في شجرة بحث ثنائية T يعتبر أمرا بسيطا. فالخوارزمية TreeSearch هي خوارزمية عودية وتنفذ عددا ثابتا من العملياتالبسيطةفيكل عمليةاستدعاء عودي. يتم تنفيذ كل استدعاء عودي للطريقة TreeSearch على إبن من أبناء العقدة السابقة. أي أن، الطريقة TreeSearch يتم استدعاؤها على عقد مسار من T يبدأ عند الجذر وينزل هبوطا مستوى واحد في كل مرة. وبالتالي، عدد هذه العقد محدد بـ +1h، حيثh هو ارتفاع T.**

**بكالم آخر، بما أننا ننفق زمنامقداره(1)O عند كل عقدة في البحث، فإن الطريقة find تنفذ في زمن (h(O، حيث h هو ارتفاع شجرة البحث الثنائية T املستخدمة لتحقيق الشجرة. )يبين الشكل 2-7 هذهالعملية(.**

حَـامعة المَـنارة

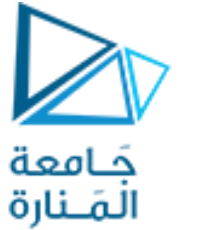

**طرائق التعديل** (**الحشر**) **1**

تتيح أشجار البحث الثنائية تحقيقات للعمليات insert و remove باستخدام خوارزميات مباشرة تماماً. 

**-1 الحشر Insertion : لنفرضشجرةثنائية T تتضمن عمليةالتعديل التالية:**

- **(e,v(insertAtExternal: إضافة العنصر e في عقدة خارجية v وتوسيع v لتكون داخلية من خالل إعطائها املؤشرين الصادرين عنها القيمةNULL.**

**باستخدام هذه الطريقة، يمكن تنفيذ (x,k(insertو املبينة في املقطع .2-7**

**BST\* BST::Insert(BST\* root, intvalue)**

**{if (!root) {return new BST(value);}// Insert the first node, if root is NULL.**

**if (value > root->data) {// Insert data.**

 **/\*Insert right node data, if the 'value' to be inserted is greater than 'root' .Process right nodes.\*/ root->right = Insert(root->right, value);} HALLES HATERTY elseif (value < root->data) {**

**/\* Insert left node data, if the 'value' to be inserted is smaller than 'root' node data. Process left nodes.\*/ root->left = Insert(root->left, value);}**

**return root;}// Return 'root' node, after insertion**

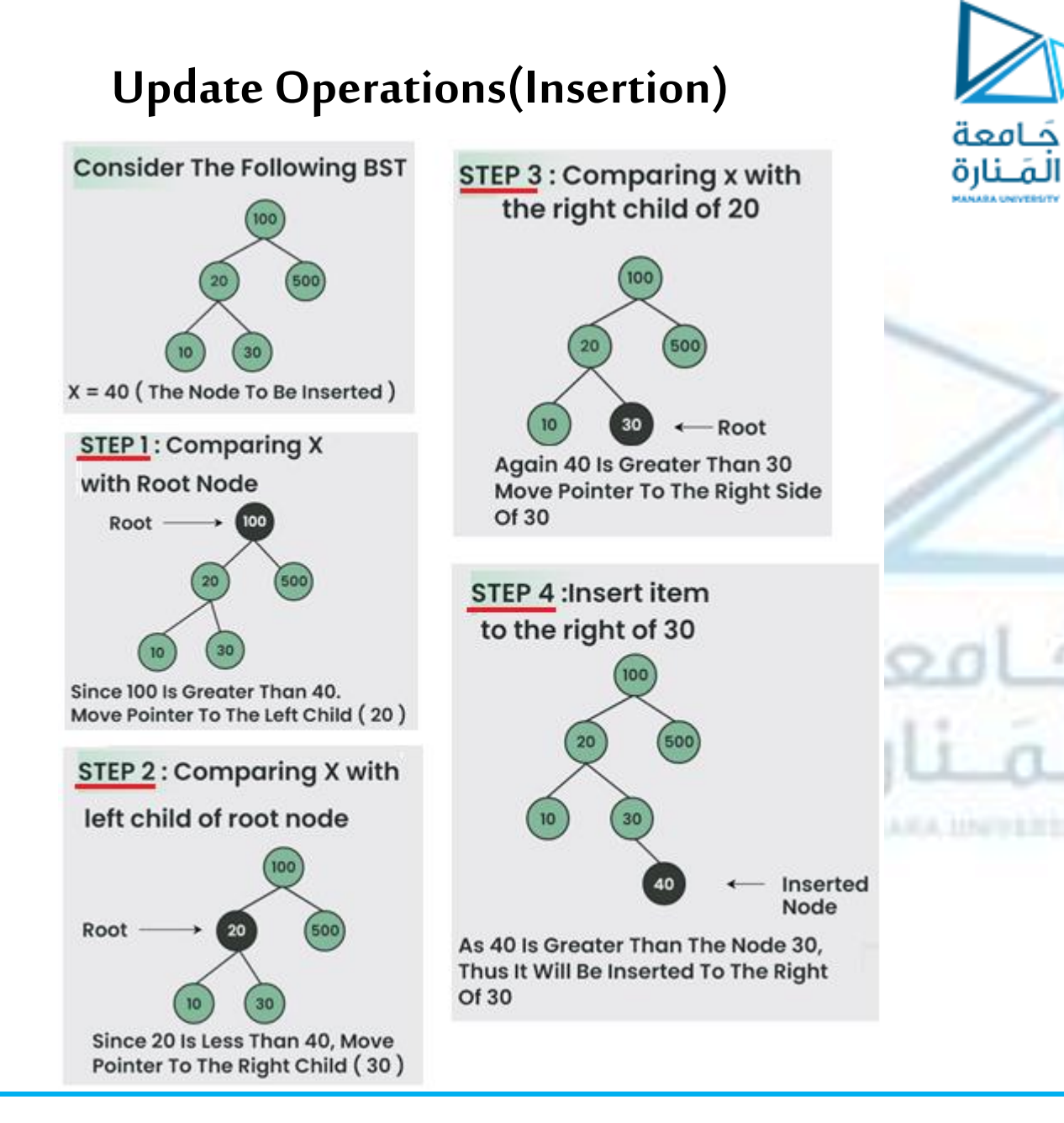

**طرائق التعديل** (**الحشر**) 2

**تقوم هذه الخوارزمية بتتبع مسار ب دءا من جذر T إلى عقدة خارجية،والتي توسع إلى عقدة داخلية جديدة الحتواء القيمة الجديدة. يبين الشكل 3-7 مثاال للحشر في شجرةبحثثنائية.**

**الشكل -3-7 حشر عنصر قيمته 40 في شجرة البحث المبينة في الشكل .1-7 إيجاد الموقع )a)**

**)b )الشجرة الناتجة.**

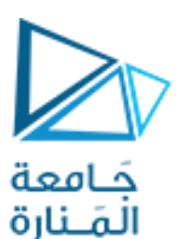

**مثال 2 عن الحشر**1

**يمكن بناء شجرة البحث الثنائية باالستدعاء املتكررلتابع يقوم بحشر العناصر في شجرة البحث الثنائية التي هي فارغة في الحالة االبتدائية ) root يشير إلى املؤشر الصفري (. الطريقةاملستخدمةلتحديد املكان الذي سيتم حشر العنصر فيهمشابهة لتلك املستخدمة في عمليةالبحث، وبالتالي نحتاج فقط ألن نعدل التابع ( )Search للمحافظة على مؤشر إلى العقدة األب للعقدة املختبرة حاليا عندما ننزل عبر الشجرة باحثين عن مكان لحشر العنصر.**

**لتوضيح ذلك، نفرضأنشجرةالبحثالثنائيةاملجاورهتم بناؤها:**

**مع الحرف املوجود ضمنها: وأننا نريد إضافةالحرف 'R'. نبدأ عند الجذر ونقارن 'R'**

**بما أن 'O'>'R 'ننزل إلىالشجرةالفرعيةاليمنى:**

**'T 'املخزن في جذر هذه الشجرة الجزئية املشار إليها بواسطة مع وبعد مقارنة 'R' : locptr، نهبط إلىالشجرةالجزئيةاليسرى بما أن 'T'<'R'**

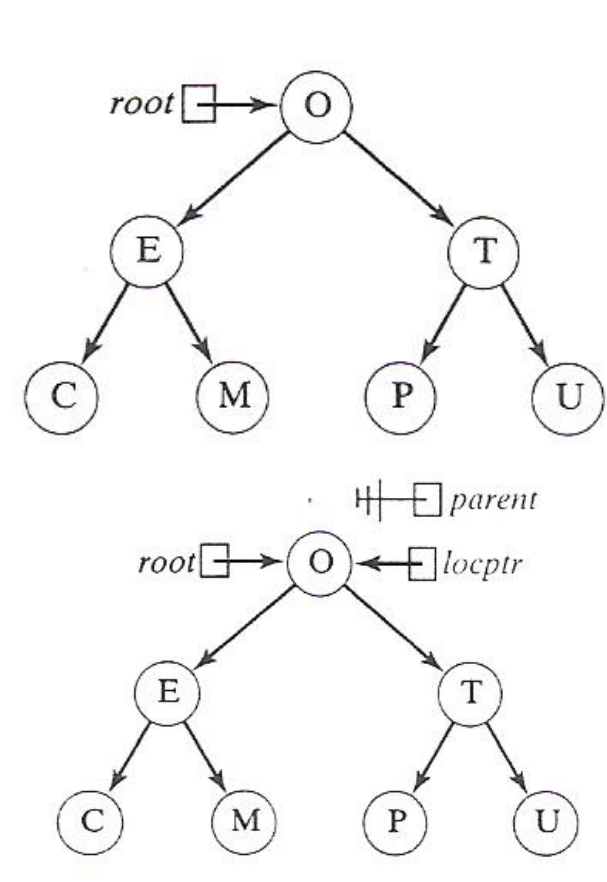

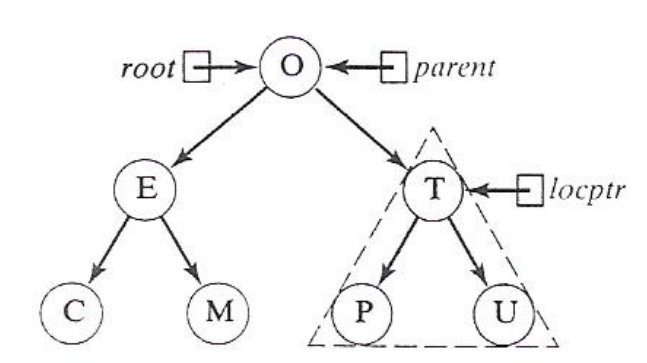

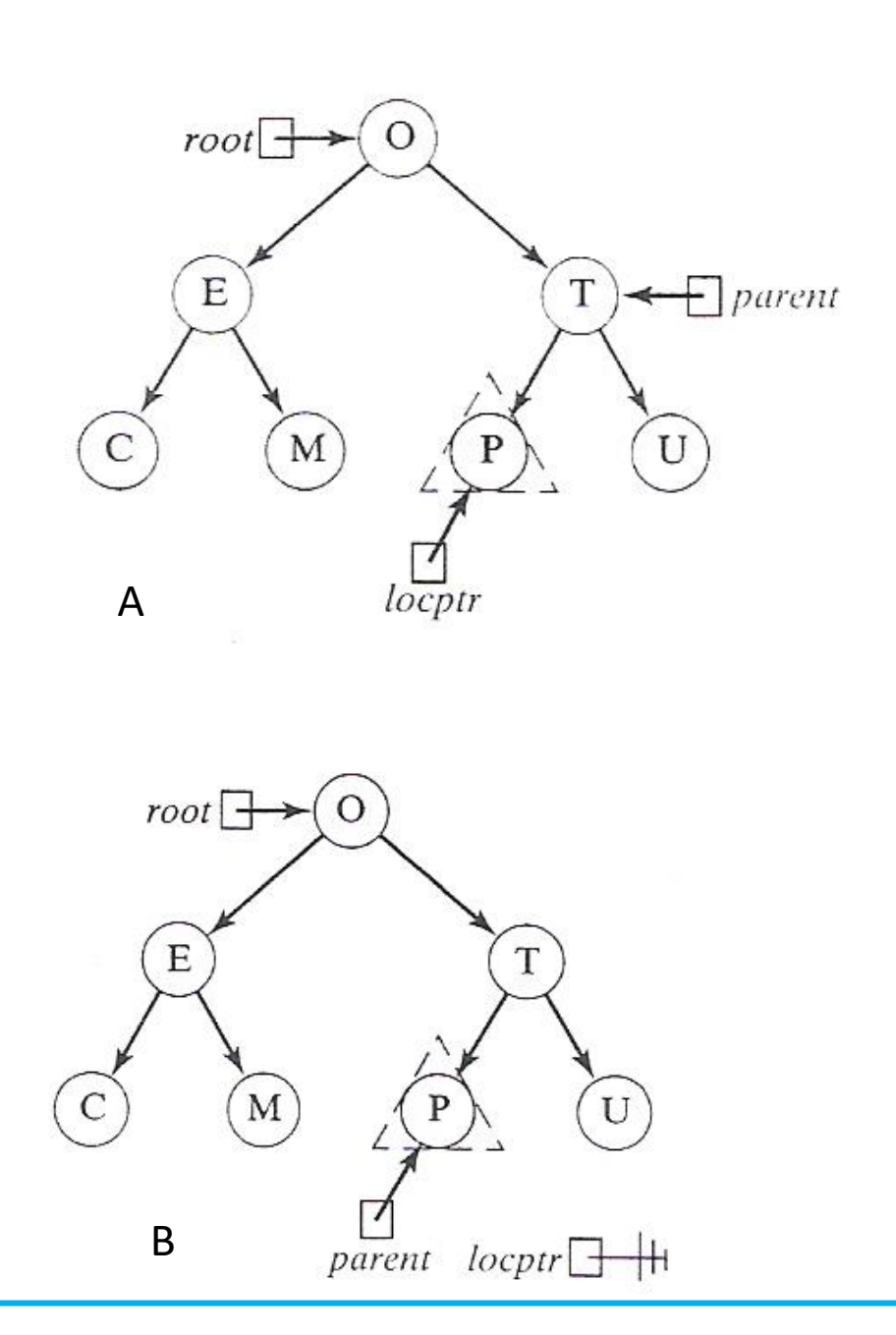

**مثال**2 **عن الحشر**2 حَـامعة المَـنارة **وبما أن 'P'>'R 'ننزل إلى الشجرة الجزئية اليمنى من هذه الشجر ة : الجزئيةذاتالعقدةالوحيدةالحاوية على'P' إن حقيقة أن الشجرة الجزئية اليمنى فارغة ) أي null==locptr) تعني أن 'R 'ليست موجودة في شجرة البحث الثنائية ويجب أن** <sup>A</sup> **تحشر كابن يمينيلهذهلعقدةاألب'P'.**  $root$  +

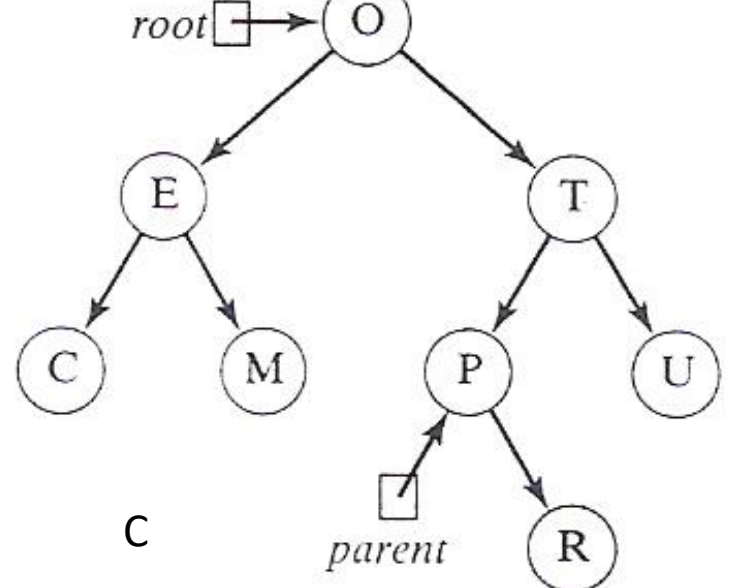

**طرائق التعديل** ( **الحذف**) **1**

**الحذف** 

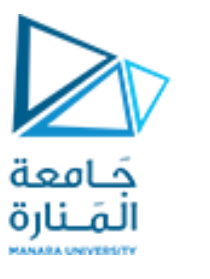

**Update Operations Delete**

**Delete**

يعتبر تحقيق العملية (delete(k شجرة بحث ثنائية T أمراً أكثر تعقيداً بقليل من عمليات الحشر ، وذلك لأننا لانرغب بإنشاء  أي ثقوب أو فجوات في الشجرة T. نفرض في هذه الحالة، أن أي شجرة ثنائية تدعم عملية التحديث الإضافية التالية:

- **نبدأ تحقيقنا للعملية (k(delete كنمط بيانات مجرد باستدعاء (()root.T,k(TreeSearch على T إليجاد العقدة من T التي تخزن عنصراذو مفتاح يساوي k هناكاحتمالين.**
- الأول:أن نصل لعقدة خارجية ولم نجد القيمة المحوث عنها عندها تعيد الخوارزمية TreeSearch القيمة null و لن يتم **الحذف.**
	- **الثاني: العنصر موجودوهناكثالثحاالتأن تكون ورقه، أو لها ابن وحيد أو لها ابنان:**

1-2 - إذا أعاد TreeSearchعقدة خارجية (ورقة)، عندها يتم وضع المؤشر الذي يشير إليها يساوي null ونعيد العقدة المحذوفة **لخزان العقد الفارغة.**

2-2- أما إذا أعاد TreeSearch عقدة داخلية w ولها إبن وحيد، عندئذ تخزن w العنصر الذي نرغب بحذفه،—بكل بساطة- بحذف w من T وتقوم بإعادة تشكيل T من خلال استبدال wبإبنها الوحيد ونعيد العقدة المحذوفة لخزان العقد الفارغة. ، (الشكل 7-4).

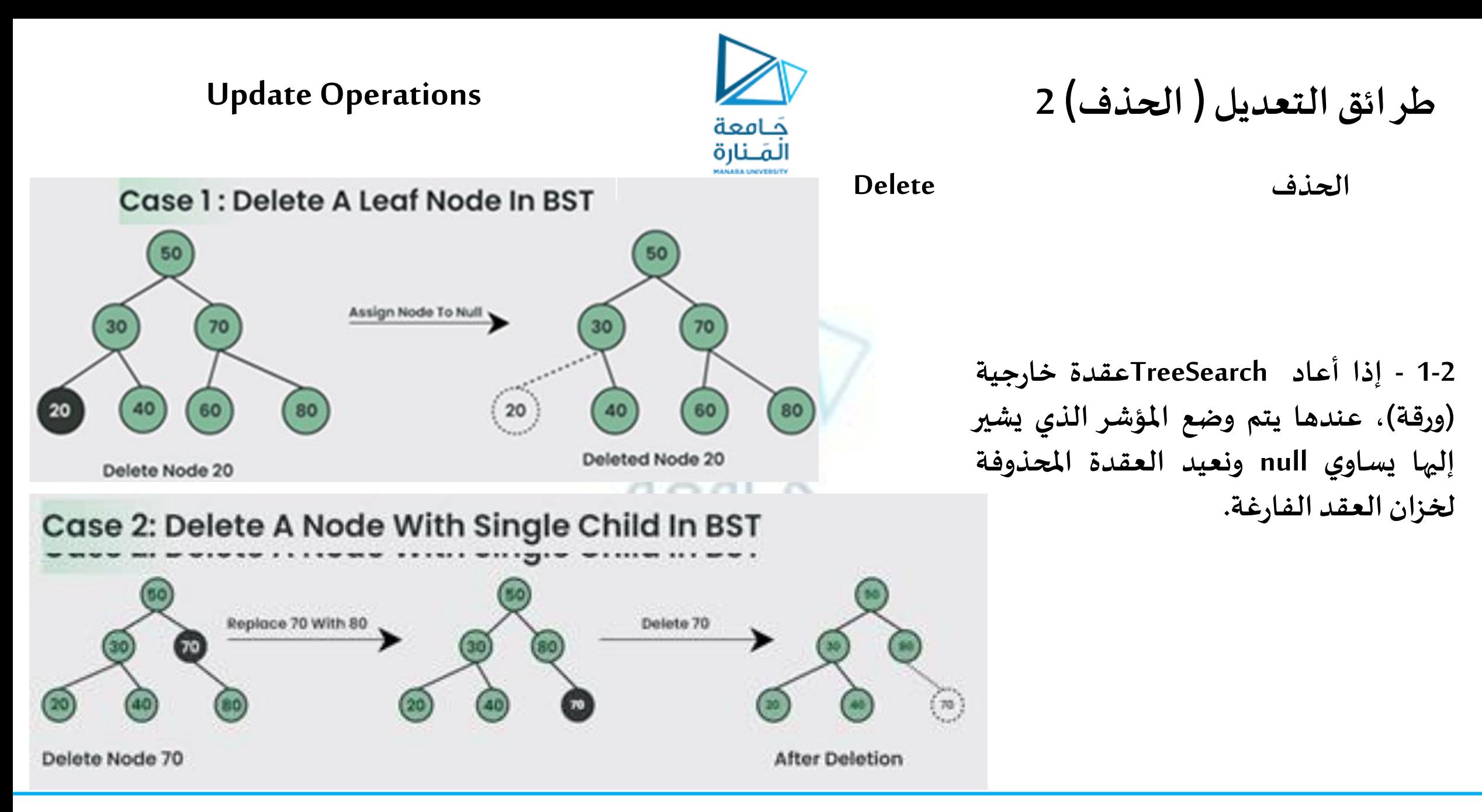

17 **جامعة المنارة – هندسة المعلوماتية – بنى معطيات 1 م8 فصل ثاني 2024/2023** [/sy.edu.manara://https](https://manara.edu.sy/)

**طرائق التعديل** ( **الحذف** ) **3**

**الحذف** 

حَـامعة المَـنارة

**Delete**

3-2- إذا كانت العقدة المرغوب حذفها w تملك ابنين، لانستطيع ببساطة حذف العقدة w من T لأن ذلك سيؤدي إلى إنشاء فجوة  **أو ثقبفي <sup>T</sup>. بدالمن ذلكفإننا نقوم بمايلي)الشكل 5-7(:**

- نقوم بإيجاد العقدة الخلفSuccessor للعقدة المحذوفة وتكون أول عقدة داخلية مثل y تلي w في تجول مرتب عبر T. **تكون العقدةy هي العقدة التي تقع في أقص ى اليسار من الشجرة الفرعيةاليمينيةلـ w،ويتم إيجادهامن خالل الذهاب** متون المستدد ترجي المستدد التي سع ي السبق اليستار من المتجرب السركية اليمينية له مدد ويتم إيجادها من حادث التد<br>إلى الابن اليميني لـ w أولاً ومن ثم هبوط T باتجاه اليسار ،(عندما نجد عقده ابنها اليساري NULL تكون الخلف بتتبع  **األبناء اليساريين. االبن اليساري <sup>x</sup>لـ<sup>y</sup> هو أيضا عقدة خارجيةتليمباشرةالعقدة w فيالتجول املرتبعبر T.**
- o **نقوم بحفظ العنصر املخزن في w فيمتحول مؤقتt،ونسخالقيمةاملخزنهفيyإلى w. إن هذا التصرف لهمفعول حذف العنصر السابق املخزن في w.**
- نقوم بحذف العقد y من خلال استدعاء تابع الحذف على T. هذا التصرف يستبدل y بأبنها اليميني إن كان لها أبن يمين. o **نقوم بإعادةالعنصر املخزن سابقا في w والذي قمنا بحفظهفياملتحول املؤقتt.**
- وكما في حالتي البحث والحشر ، فإن خوارزمية الحذف تتجول عبر مسار من الجذر إلى عقدة خارجية، وتقوم ربما بنقل عنصر بين **عقدتين من هذا املسار،ومن ثم تنفذ عملية removeExternalعند تلكالعقدةالخارجية.**

ملاحظة: قد تجد في بعض المراجع إستبدال العقدة المحذوفة بأكبر قيمة في الفرع اليساري وبمحاكات مشابهه يمكن الوصول لها.

**Update Operations**

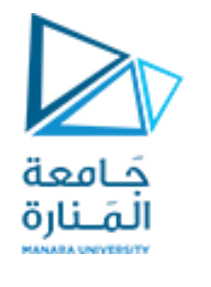

**طرائق التعديل** ( **الحذف4**)

**الحذف Delete**

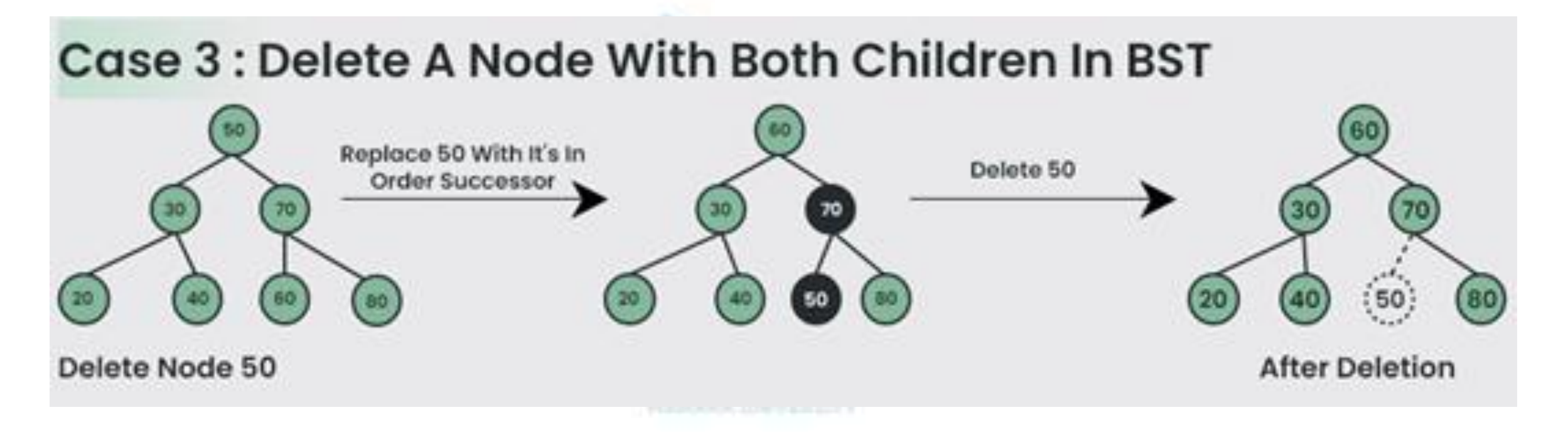

2-2- لعنصر المراد حذفه (ذو المفتاح 50) مخزن في الجزر وهي عقدة w ونشير لها ب r ذات إبننين لذلك نبحث عن Successor وهو **العنصر في الفرع اليميني واقص ى اليسار ويتحقق بإلتجاه أول مره لليمين ونبحث عن العنصر الذي مؤشره اليساري NULL وفي** حالتنا 50 وهي عقدة خارجيه وهنا نشير لها ب y وننسخ محتواها 50 إلى w ونقوم بحذف y وكذلك المؤشر r.

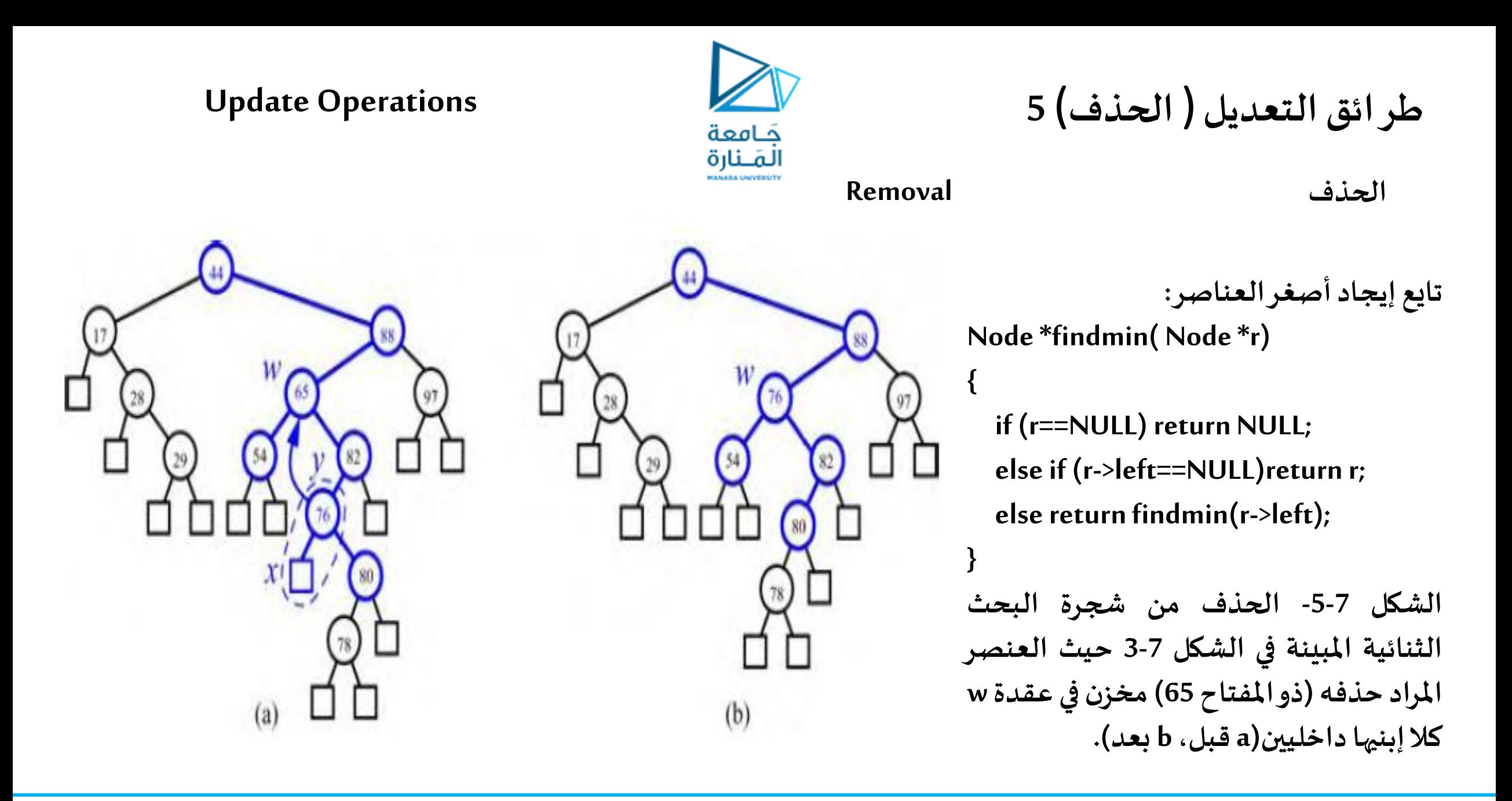

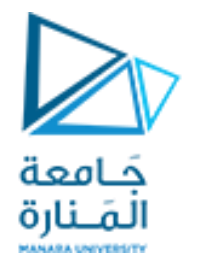

**التجوال في شجرة بحث ثنائية**

## Binary Search Tree (BST) Traversals - Inorder, Preorder, Post Order

Preorder (PLR) At first visit the root then traverse left subtree and then traverse the **right subtree**.

Postorder (LRP) :At first traverse **left subtree** then traverse the **right subtree** and then visit the root.

Inorder (LPR) : At first traverse **left subtree** then visit the **root** and then traverse the **right** subtree.

#### **Performance of a Binary Search Tree**

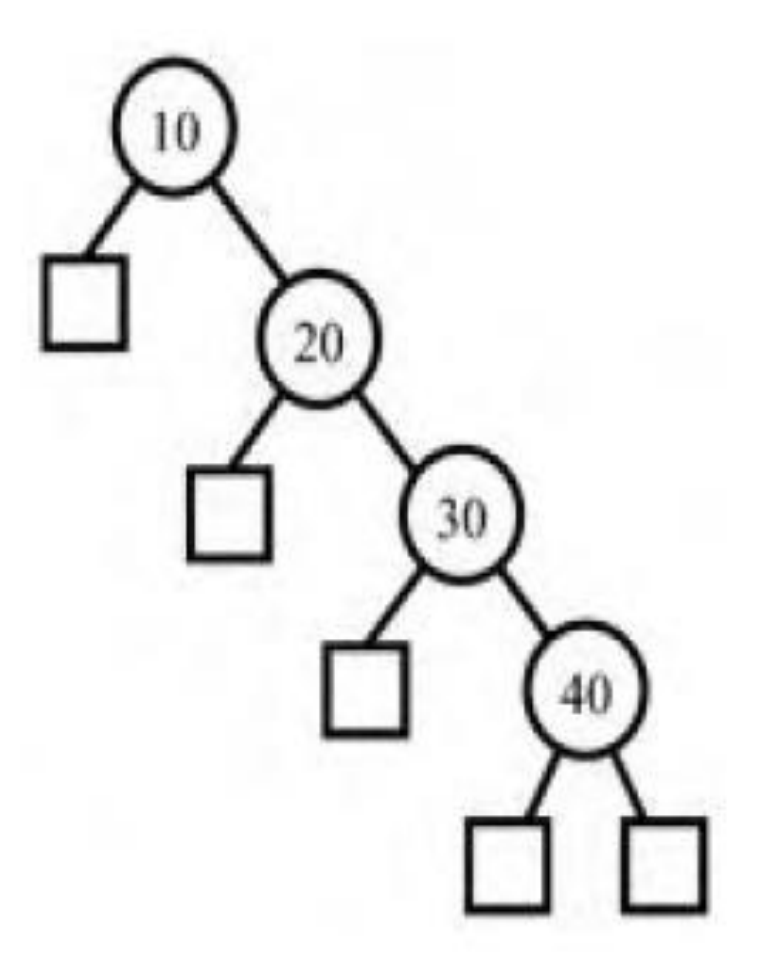

**أداء شجرة بحث ثنائية**

**إن تحليل خوارزميات البحث، الحشر والحذف متشابه. نحن ننفق زمنا (1)O عند كل عقدة نزورها، وفي الحالة األسوأ، عدد العقد التي تتم زيارتها تتناسب مع االرتفاع h للشجرة T. وبالتالي، في قاموس D تم تحقيقهبشجرة بحث ثنائية T فإن الطرائق find، insert، و remove تنفذ في زمن (h(O، حيث h هو ارتفاع T. وبالتالي، إن شجرة البحث الثنائية T هي تحقيق فعال أو مجدي لقاموس ذي <sup>n</sup> عنصر فقط إذا كان ارتفاع الشجرة صغيرا. في الحالة األفضل، يكون ارتفاع T هو (+1n(log=h األمر الذي ينتج أداء ذو زمن لوغاريتمي لجميع عمليات القاموس. في حين أنه، في الحالة األ سوأ، يكون ارتفاع T هو n، وفي هذه الحالةقد يكون أفضل أن نستخدم تحقي قا للقاموسعلى شكل الئحةمرتبة. تحدث الحالة األسوأ عندما نقوم بإدخال سلسلة من العناصر ذات مفاتيح بترتيبمتزايد أو متناقص)الشكل 6-7(.**

**الشكل -6-7مثال لشجرةثنائيةذاتارتفاع خطي.**

كامعة لمَــنارة

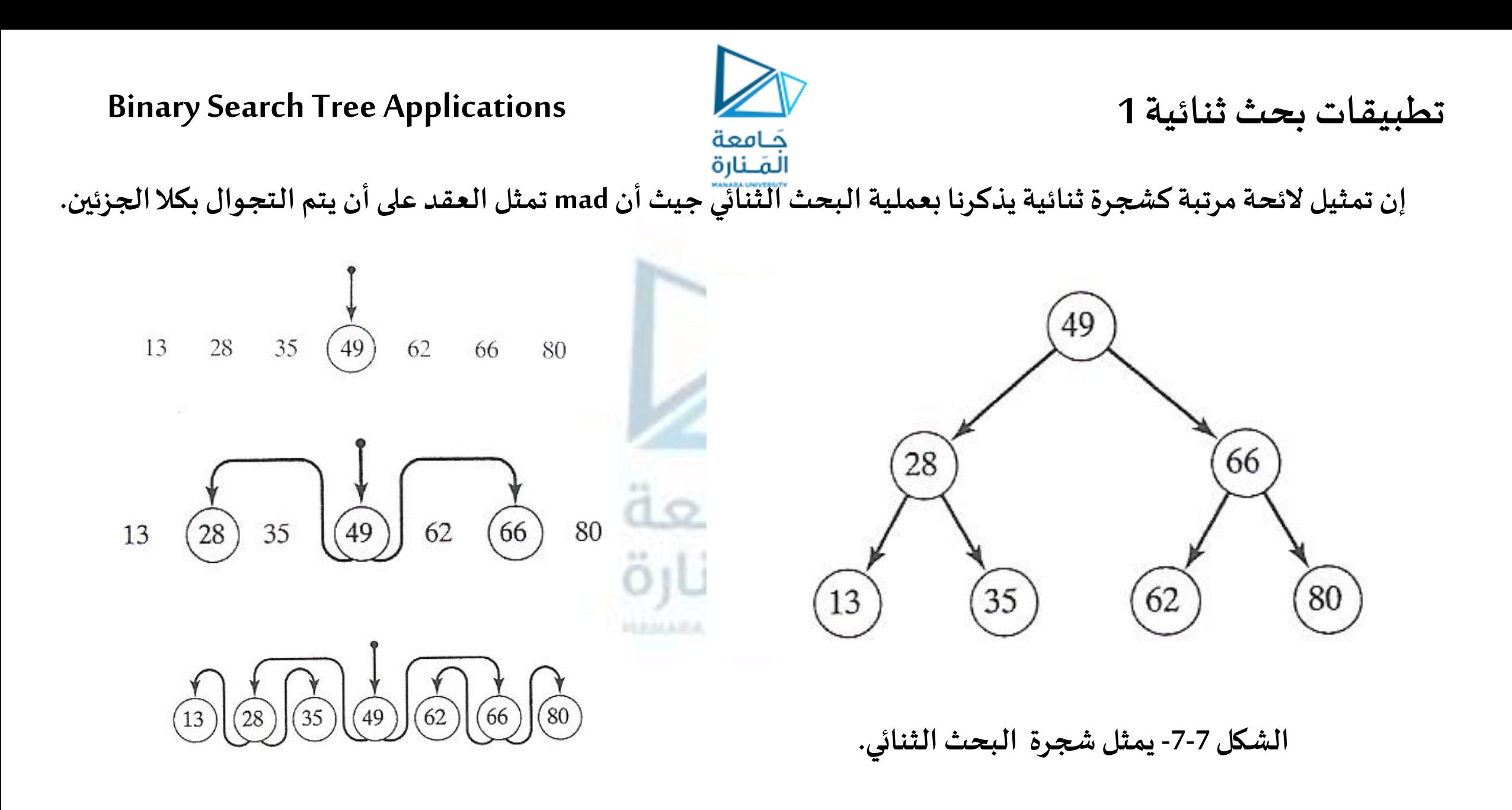

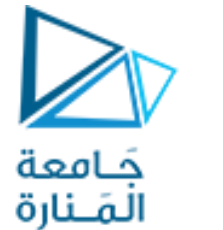

**تطبيقات بحث ثنائية 2**

شجرة ثنائية لتمثيل الاحتمالات المكنة لعملية رمي قطعة نقدية ثلاث مرات (وتطبق على التجارب والاختبارات التي يكون لها **احتمالين ممكنين )مثل off أو on، 0 أو ،1 false أو true، down أو up) .**

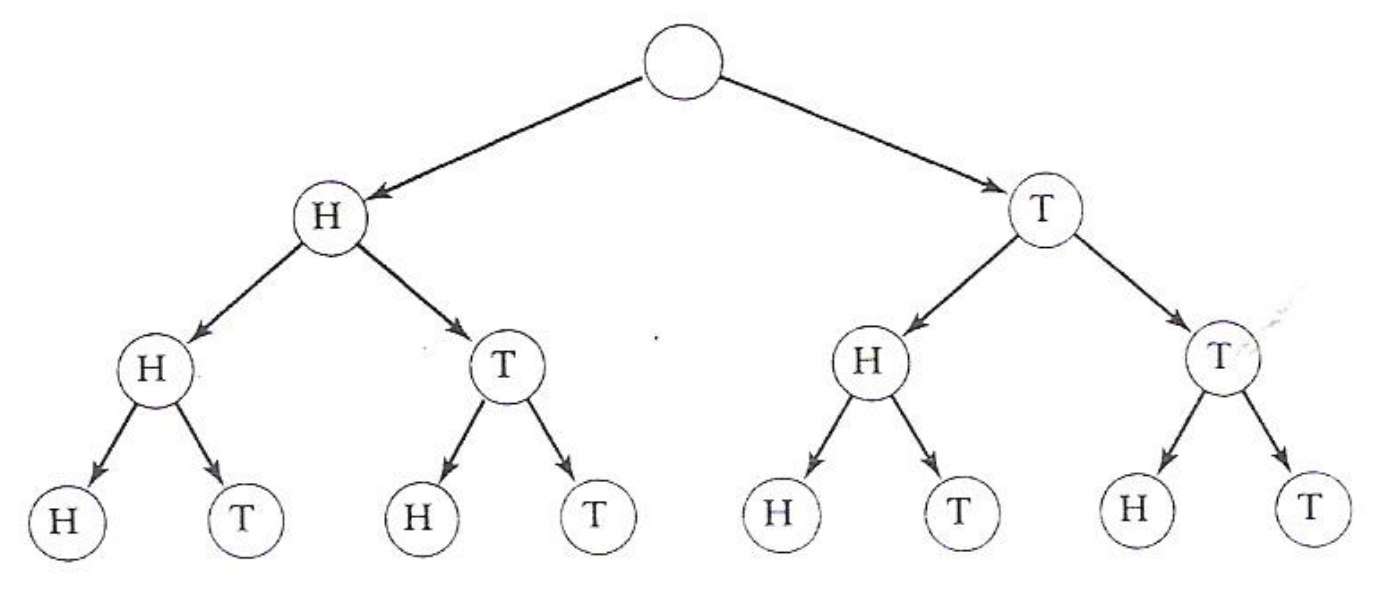

**يمثل كل مسار بدءا من الجذر وحتى إحدى األوراق ناتجـا محتمال مثل THT ( نقش ثم طرةثم نقش (كما هو مبين فياملخطط.**

**الشكل -8-7 يمثل شجرة البحث الثنائي رمي قطعةنقديةثالثمرات.**

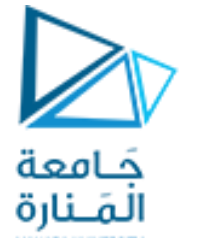

**تطبيقات بحث ثنائية 3**

**فيمسائل التشفير مثل تشفير و فك تشفير decoding and coding الرسائل املرسلةباستخدام شيفرةمورس Morsecode،وفي هذه الطريقةيتم تمثيل املحارف كتتال من النقطوالشرطاتكما هو مبين فيالجدول التالي:**

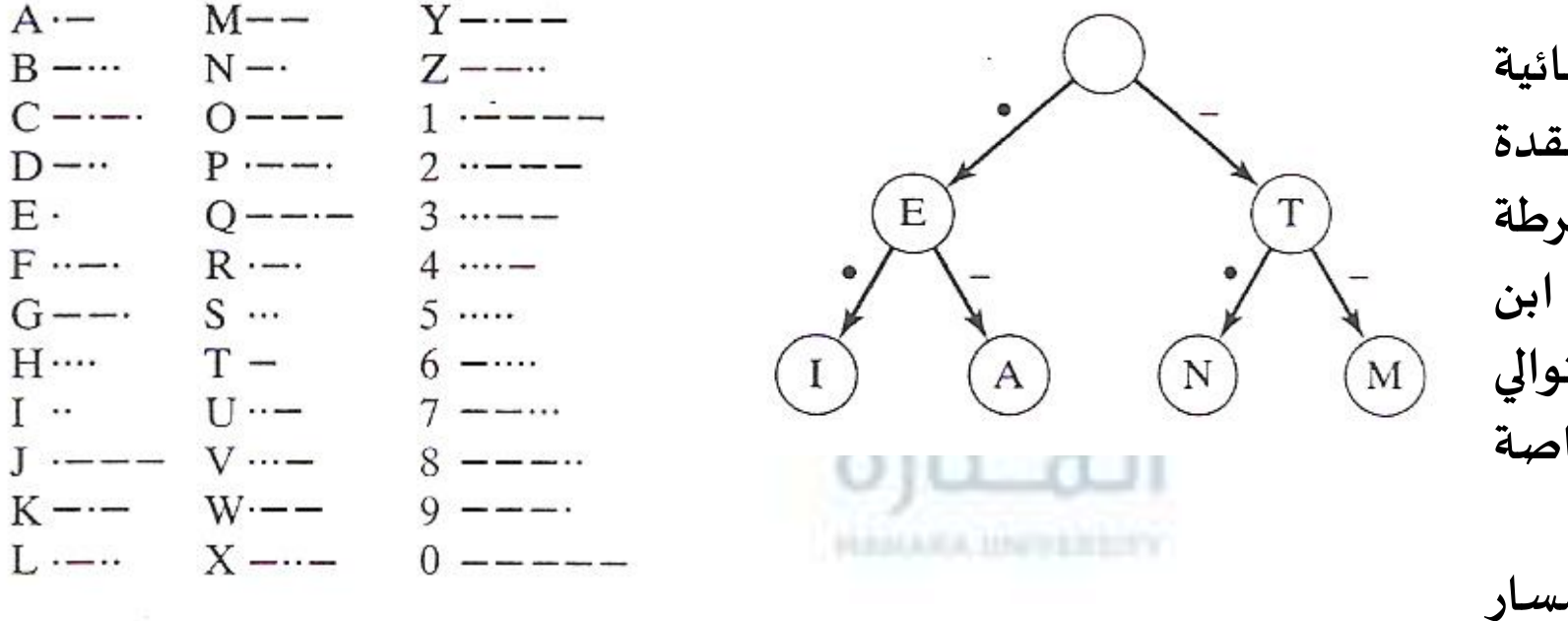

**تستخدم العقد في الشجرة الثنائية لتمثيل املحارف وكل قوس من عقدة إلى أبنائها تميز إما بنقطة أو شرطة بحسب فيما إذا كانت تقود إلى ابن يميني أو ابن يساري على التوالي والتالي فإن أجزاء الشجرة الخاصة بشيفرةمورسهي: تتالي النقط والشرطات املميز للمسار من الجذر إلى عقدة ما يمثل شيفرة مورسلذلكالحرف**

**الشكل -9-7 يمثل جزء من شيفرة مورس.**

**application of binary trees: Huffman codes**

حَـامعة المَــنارة

**تطبيق على األشجار الثنائية: شيفرة هو فمان**1

**تستخدم األشجار الثنائيةفيالعديد من مسائل التشفير وفكالتشفير.**

- شيفرة مورس، التي تمثل كل حرف بتتال من النقط والشرطات. تستخدم شيفرة مورس متتاليات متغيرة الطول.

**- ترميزاتالـ ASCII، EBCDIC،UNICODE التييكون فيها طول الرمز هو نفسهلكل املحارف.** 

**- شيفرة هوفمان code Huffman والتيتستخدم رموزا بأطوال متغيرة.**

**الفكرة األساسية في طرق التشفير متغير الطول هي استخدام شيفرات أقصر لألحرف األكثر ، استخدما وشيفر ات أطول لألحرف**  . تصحره المصالحية في تصري التستقير ستعين التصوت في استحدام سيقرات التصر تاركوت الاتار استحدام الوسيقرات التو<br>الأقل استخداماً. على سبيل المثال 'E' في شيفرة مورس هي عبارة عن نقطة واحدة، في حين أن 'Z' ممثلة بالشكل ( .- -. ). إن الهدف هو تقليل الطول المتوقع لشيفرة الحرف، هذا يقلل عدد البتات الواجب إرسالها عند نقل الرسائل المشفرة. إن هذه **الطرق فيالترميز املتغيرةالطول مفيدة عند ضغط البياناتألنها تقلل عددالبتاتالواجبتخزينها** 

لتوضيح المسألة بشكل أدق، نفرض أننا أعطينا مجموعة المحارف {C<sub>1</sub>,C<sub>2</sub>,... ,C<sub>n</sub>} وأن أوزاناً محددة أرفقت مع هذه المحارف س سيرسيس، حيث سنيس هي الوزن المرفق بالمحرف <sub>أ</sub>كوهو يدل على تكرار استخدام هذا المحرف في الرسائل المراد تشفيرها. إذا كانت، سيس، سين الجماء الله عنه الموزن المرفق بالمحرف أبان المريض المريض المريض المريض المريض المريض ا, المسرام، الشيفرات الخاصة بالأحرف C<sub>1</sub>,C<sub>2</sub>,.. ,C<sub>n</sub> على التوالي، عندئذ فإن الطول المتوقع لشيفرة أي من الأحرف. <mark>ا</mark> **تحسبكما يلي:**

$$
\exp{ectedlength} = w_1 l_1 + w_2 l_2 + \dots + w_n l_n = \sum_{i=1}^n w_i l_i
$$

**application of binary trees: Huffman codes**

**كمثال بسيط، لندرساألحرفالخمسةE,D,C,B,A ونفرضأنها تحصل باألوزان التالية:**

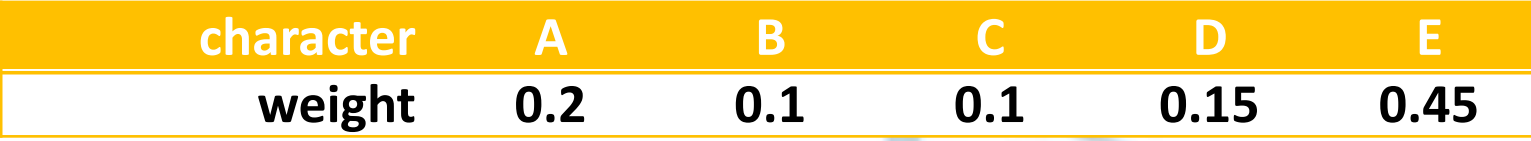

**في شيفرةمورسإذا استبدلنا النقطةبصفر والشرطةبواحد فإن هذهاملحارف مشفرةكما يلي:**

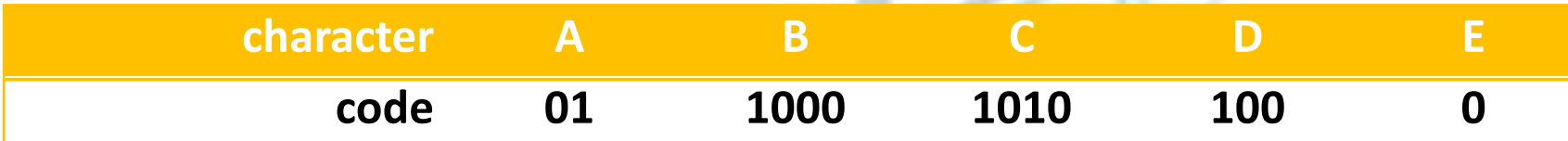

**وبالتاليفإن الطول املتوقع لكل من هذهاألحرف الخمسةفي هذهالطريقة هو:**

**0.2×2+0.1×4+0.1×4+0.15×3+0.45×1=2.1**

**قابليةفكالتشفير مباشرةdecidability immediate:**

**تطبيق على األشجار الثنائية: شيفرة هوفمان**2

**امليزة املفيدة األخرى لبعض طرق التشفير هو أنها قابلة لفك التشفير مباشرة decodable immediately. وهذا يعني ليس** هناك تتالي من البتات يمثل محرفاً يمكن أن يكون جزءاً سابقاً prefixمن تتالي أطول لأحرف أخرى. وبالتالي عند استقبال  **تتاليمن البتات فهو شيفرةلحرف،فهو يمكن أن يفكتشفيرهإلىذلكاملحرف مباشرةبدون انتظار فيما إذاكانتالخانات التي تليتجعل منه شيفرة ملحرف آخر.**

حَـامعة المَـنارة

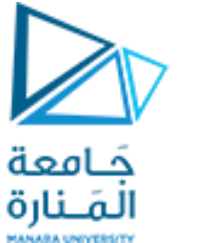

## **تطبيق على األشجار الثنائية: شيفرة هوفمان**3

لاحظ أن شيفرة مورس السابقة لي*ست* قابلة لفك التشفير مباشرة، لأنه، وعلى سبيل المثال، الشيفرة للمحرف E هي ( 0 ) وهي جزء سابق من شيفرة الحرف A أي ( 01 )، وكذلك شيفرة الحرف D أي ( 100 ) هي جزء سابق من شيفرة الحرف B أي ( 1000 ). **تستخدمشيفرةمورسمن أجل عمليةفكالتشفير خانةإضافية هيالفراغ للفصل بين املحارف.**

**شيفرة هوفمان codes Huffman:**

**يمكن استخدام الخوارزميةالتاليةاملقدمةمن قبل Huffman.A.D في عام 1952 لبناء طريقةتشفير قابلةللفك مباشرةوتملك طوال أصغريا متوقعا لشيفرةكل حرف:** 

#### **HUFFMAN'S ALGORITHM**

1-initialize a list of one-node binary trees containing the weights  $w_1,w_2,...$  ,w<sub>n</sub> one for each of the characters  ${\sf C}_1$ , ${\sf C}_2...$ **,C n .**

**2-do thefollowing n-1 times:**

 $\mathbf{a}\text{-find two trees T}$  and  $\mathbf{T}^{''}$  in this list with roots of minimal weights  $\mathbf{w}^{'}$  and  $\mathbf{w}^{''}$ **' ' .**

b-replace these two trees with a binary tree whose root is  $\check{\mathsf{w}^{\mathsf{+}}} \check{\mathsf{w}^{\mathsf{''}}}$ , and whose subtrees are T $\dot{}$  and T $\ddot{}$  , and label **' ' the pointersto thesesubtrees 0 and 1 respectively.**

**3-thecodeforcharacter C<sup>i</sup> isthe bitstring labeling a path in thefinal binarytreefromtheroot to theleaf for C<sup>i</sup> .**

**تطبيق على األشجار الثنائية: شيفرة هوفمان**4

**application of binary trees: Huffman codes**

المَـنارة  كتوضيح لخوارزمية هوفمان، ندرس مجدداً المحارف A,B,C,D,E بالآوزان المحددة سابقاً. نبدأ ببناء لائحة من أشجار ثنائية مؤلفة **من عقدةواحدةلكل محرف:**

 $0.45$ 

حَـامعة

**لشجرتين األولىوالثانيةالتي سيتم اختيارهما هيتلكاملمثلةللمحارفB و C وذلك ألنها تملك األوزان األصغر. وبتجميع هاتين الشجرتين نشكل شجرةتملكالوزن 0.2=0.1+0.1 ولهاشجرتين كشجرتين جزئيتين:**

**نختار من جديد من الئحةاألشجار األربعةوزنين أصغريين، األولىوالثانية ) أو الثانية والثالثة ( ونقوم باستبدالهما كما في املرة السابقة بشجرة أخرى وزنها 0.35=0.2+0.15 ولها هاتين الشجرتين كشجرتين جزئيتين:**

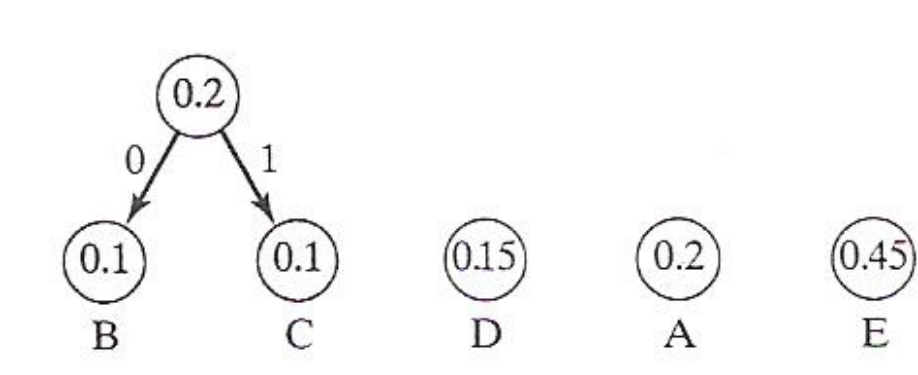

 $0.1$ 

 $0.1$ 

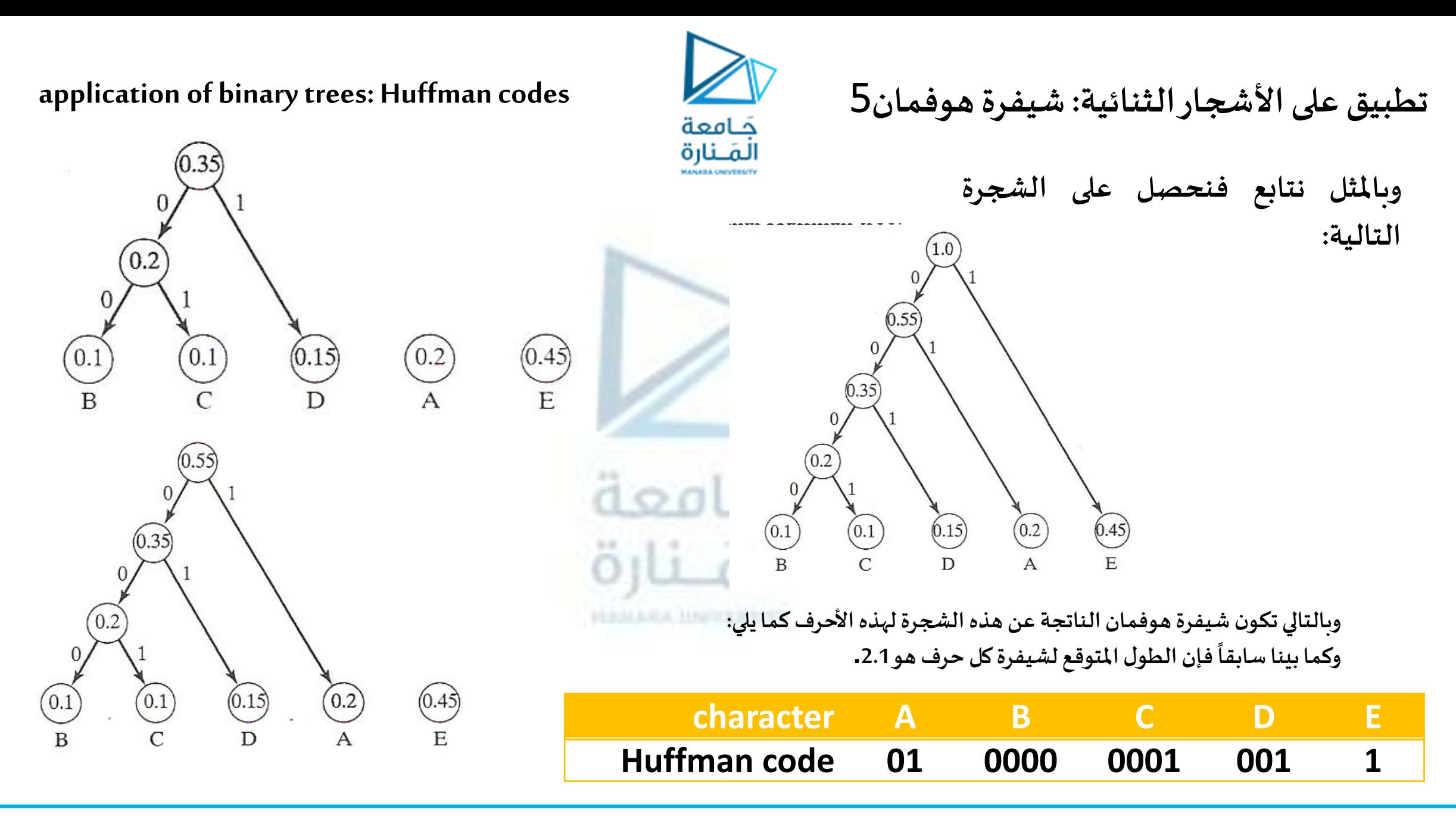

30 **جامعة المنارة – هندسة المعلوماتية – بنى معطيات 1 م8 فصل ثاني 2024/2023** [/sy.edu.manara://https](https://manara.edu.sy/)

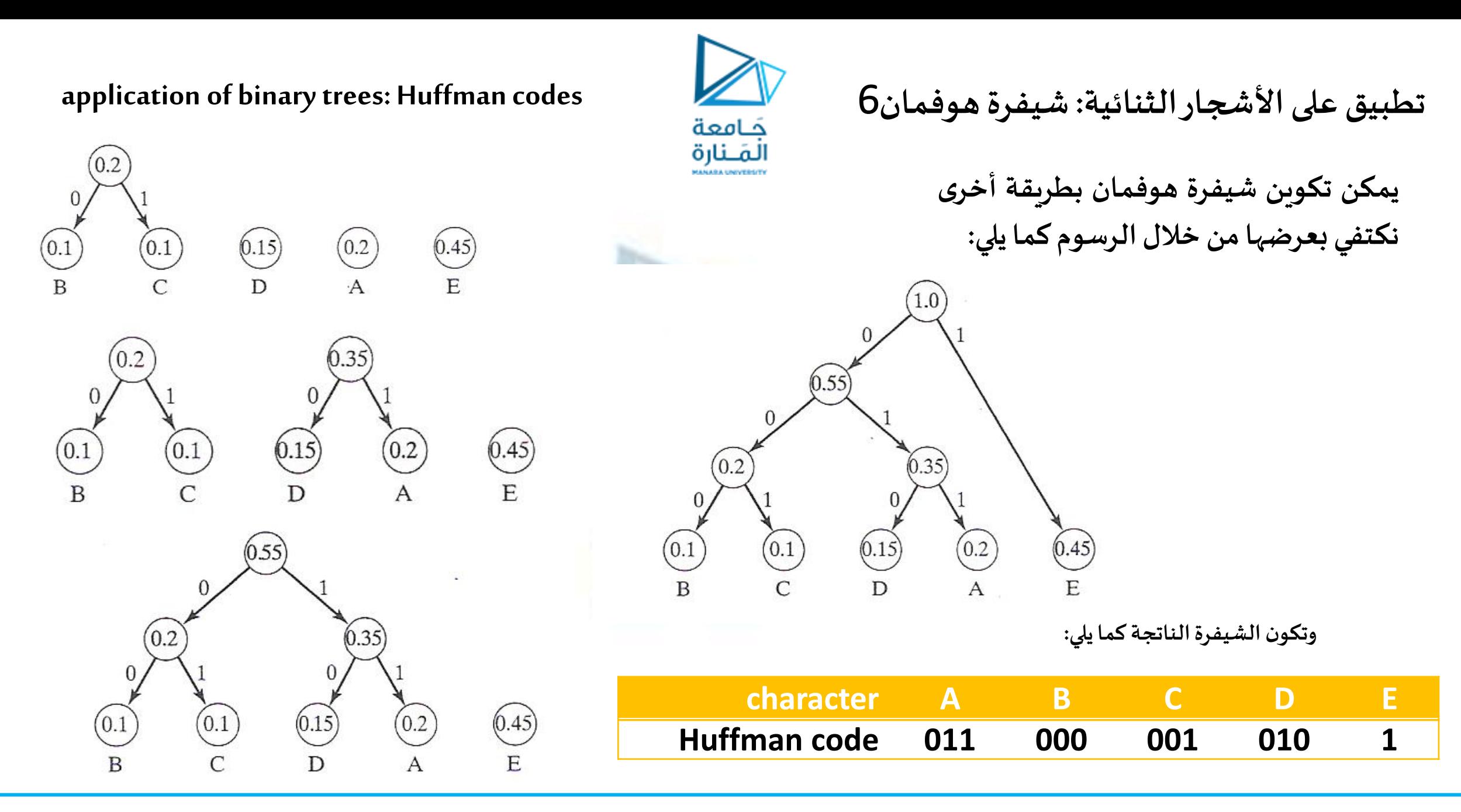

31 **جامعة المنارة – هندسة المعلوماتية – بنى معطيات 1 م8 فصل ثاني 2024/2023** [/sy.edu.manara://https](https://manara.edu.sy/)

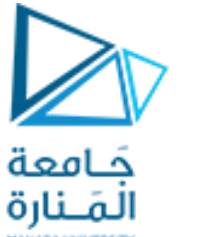

# **تطبيق على األشجار الثنائية: شيفرة هوفمان**7

إن قابلية فك التشفير مباشرة واضحة في شيفرة هوفمان. كل محرف مرتبط بعقدة ورقة في شجرة هوفمان وهناك مسار وحيد من الجذر إلى كل ورقة. وبالتالي ليس هناك تتالي من البتات يتضمن شيفرة لمحرف يمكن أن يكون جزءاً سابقاً من  **تتاليأطول من البتاتملحرف آخر.** 

إن خورازمية فك التشفير سهلة جداً بسبب ميزة قابلية فك التشفير مباشرة:

#### **HUFFMAN DECODING ALGORITHM**

**1-initialize pointer p to theroot of the Huffman tree.**

**2-whiletheend of themessagestring has not been reached , do thefollowing:**

- **a- letx bethe next bit in thestring.**
- **b- ifx=0 then set p equal to itsleftchild pointer.**
- **else set p equal to itsrightchild pointer.**

**c-if p pointsto aleaf then**

**i-displaythecharacterassociated with that leaf.**

**ii-reset p to theroot of the Huffman tree.**

**application of binary trees: Huffman codes**

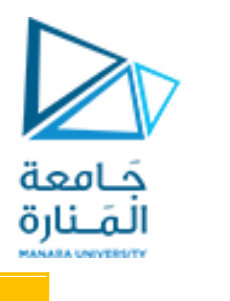

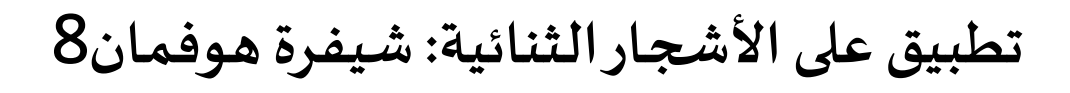

**<sup>0</sup> <sup>1</sup> <sup>0</sup> <sup>1</sup> <sup>1</sup> <sup>0</sup> <sup>1</sup> <sup>0</sup> <sup>1</sup> <sup>0</sup> كتوضيح، لنفرضأن الرسالةالتالية:**

**قد استلمت،وأن هذه الرسالةمشفرة باستخدام شجرة هوفمان الثانيةاملبنية ، سابقا يتبع املؤشر املسار التالي 010 من جذر هذهالشجرةيتم اكتشافهوجعله جذر الشجرة:**

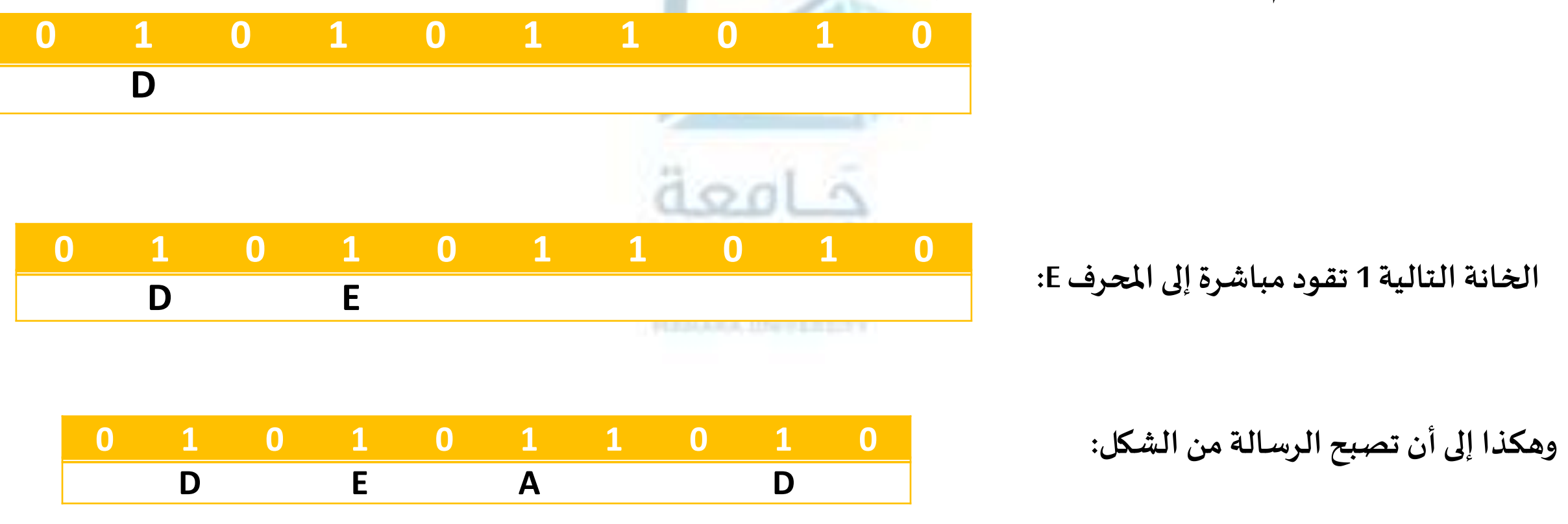

33 **جامعة المنارة – هندسة المعلوماتية – بنى معطيات 1 م8 فصل ثاني 2024/2023** [/sy.edu.manara://https](https://manara.edu.sy/)

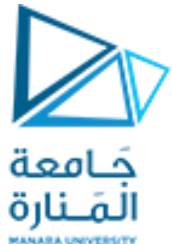

**// C++ program to demonstrate insertion // in a BST recursively #include<iostream> using namespacestd; class BST { public: int data; BST \*left, \*right;**

**BST(); // Default constructor. BST(int); // Parameterized constructor. BST\* Insert(BST\*, int); // Insert function. void Inorder(BST\*); // Inorder traversal. void Postorder(BST\*); // Postorder traversal void Preorder(BST\*); // Preorder traversal. BST\* deleteNode(BST\*, int);// Delete function.**

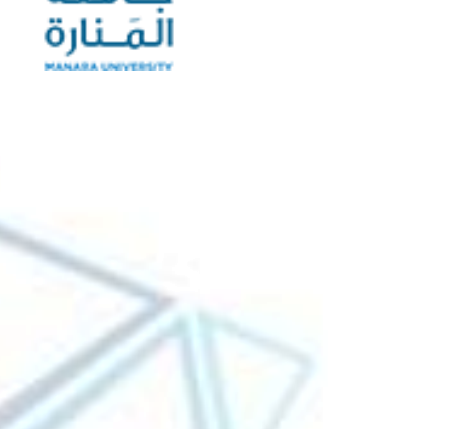

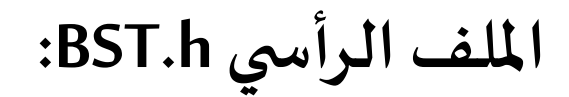

**};**

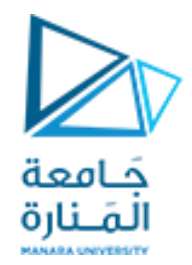

**ملف التوابع CPP.BSTF**

**#include<iostream> #include"BST.h" using namespacestd; // Default Constructor definition. BST::BST(): data(0) , left(NULL), right(NULL){ } // Parameterized Constructor definition. BST::BST(intvalue){data = value; left = right = NULL;} // Insert function definition. BST\* BST::Insert(BST\* root, intvalue) {if (!root) {// Insert the first node, if root is NULL. return new BST(value);} // Insert data.**

**if (value > root->data) {root->right = Insert(root->right, value);}**

 **/\*Insert right node data, if the 'value' to be inserted is greater than 'root' .Process right nodes.\*/**

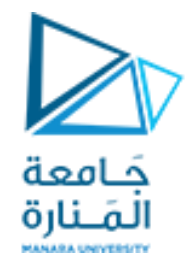

#### **elseif (value < root->data) {**

**/\* Insert left node data, if the 'value' to be inserted is smaller than 'root' node data. Process left nodes.\*/ root->left = Insert(root->left, value);}**

```
 return root;}// Return 'root' node, after insertion
```

```
// Preorder, Postorder, Inorder traversal function.This gives data in sorted order.
```
**void BST::Preorder(BST\* r) // root ->left->right { if (r == NULL) return; cout<< r->data << "\t"; Preorder(r->left); Preorder(r->right); } void BST::Postorder(BST\* r) // left--> right->root { if (r == NULL) return; Postorder(r->left); Postorder(r->right); cout<< r->data <<"\t";} void BST::Inorder(BST\* root)// left--> root->right {if (root == NULL) {return;}Inorder(root->left); cout<< root->data << " "; Inorder(root->right);}**

**ملف التوابع CPP.BSTF**
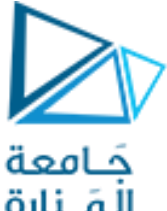

## **ملف التوابع CPP.BSTF**

**// Function that returns the node with minimum key value found in that tree**

```
BST * minValueNode(BST * node)
```

```
{ BST * current = node;// Loop down to find the leftmost leaf
```
**while(current && current->left != NULL) current = current->left;** 

**return current;}**

**// Function that deletes the key and returns the new root**

**BST\* BST::deleteNode(BST\* root, intvalue)**

 **{ // base Case**

 **if** (root == NULL) return root;

 **// If the key to be deleted is smaller than the root's key,**

 **// then it lies in left subtree**

 **if (value < root->data)**

```
{root->left = deleteNode(root->left, value);}
```
 **// If the key to be deleted is greater than the root's key,**

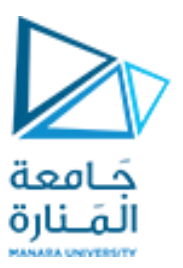

## **ملف التوابع CPP.BSTF**

#### **// then it lies in right subtree**

**elseif (value > root->data)**

**{ root->right= deleteNode(root->right, value);} // If key is same as root's key, then this is the node to be del else{ // Node with only one child or no child if (root->left == NULL) // one child on the right { BST \* temp = root->right; free(root); return temp;} elseif (root->right == NULL) // one child on the left { BST \* temp = root->left; free(root); return temp; } // Node with two children:Get the inordersuccessor(smallest in the right subtree) BST \* temp = minValueNode(root->right);**

```
// Copy the inorder successor's content to this node
root->data = temp->data;
```
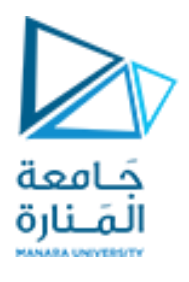

# **ملف التابع الرئيس CPP.MAIN**

**// Delete the inordersuccessor**

**root->right= deleteNode(root->right, temp->data); } return root;**

**#include"BST.h" using namespacestd; // Driver code**  $int$  main(){  **/\* Let us create following BST** 50  $\overline{\phantom{a}}$  30 70  $\frac{1}{2}$  / \  $\frac{1}{2}$  / \

20 40 60 80 \*/

**}**

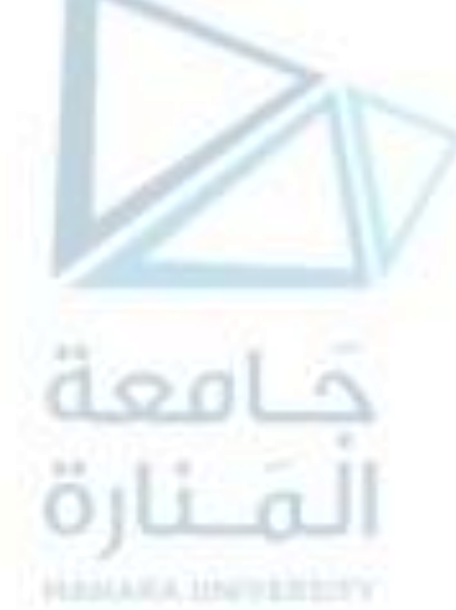

**ملف التابع الرئيس CPP.MAIN** a o al r **BST b, \*root = NULL; root = b.Insert(root, 50); b.Insert(root, 30); b.Insert(root, 20); b.Insert(root, 40); b.Insert(root, 70); b.Insert(root, 60); b.Insert(root, 80); printf("\n Original BST in Preorder:\t"); b.Preorder(root); printf("\n Original BST in Postorder:\t"); b.Postorder(root);** printf("\n Original BST: "); b.Inorder(root); printf("\n\nDelete a Leaf Node: 20\n"); root = b.deleteNode(root, 20); printf("Modified BST tree after deleting Leaf Node:\n"); b.Inorder(root); printf("\n\nDelete Node with single child: 70\n"); *root = b.deleteNode(root, 70)*;  **printf("Modified BST tree after deleting single child Node:\n"); b.Inorder(root); printf("\n\nDelete Node with both child: 50\n"); root = b.deleteNode(root, 50); printf("Modified BST tree after deleting both child Node:\n"); b.Inorder(root); system("pause"); return 0;**

**}**

**Original BST in Preorder: 50 30 20 40 70 60 80 Original BST in Postorder: 20 40 30 60 80 70 50 Original BST in Inorder: 20 30 40 50 60 70 80**

**Delete a Leaf Node: 20 Modified BST tree after deleting Leaf Node: 30 40 50 60 70 80**

**Delete Node with single child: 70 Modified BST tree after deleting single child Node: 30 40 50 60 80**

**Delete Node with both child: 50 Modified BST tree after deleting both child Node: 30 40 60 80 Press any key to continue . . .**

41 **جامعة المنارة – هندسة المعلوماتية – بنى معطيات 1 م8 فصل ثاني 2024/2023** [/sy.edu.manara://https](https://manara.edu.sy/)

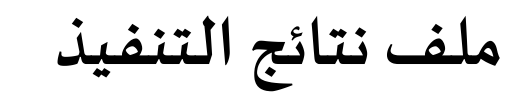

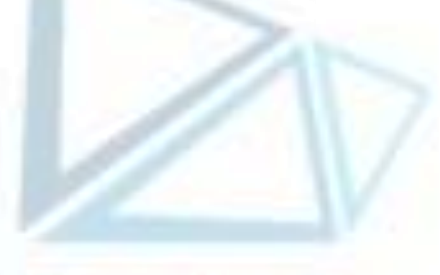

حَـامعة

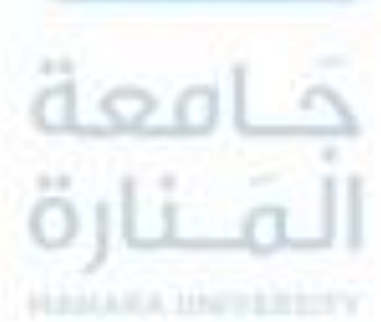

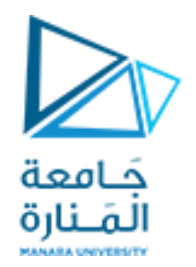

**محتوى الفصل**

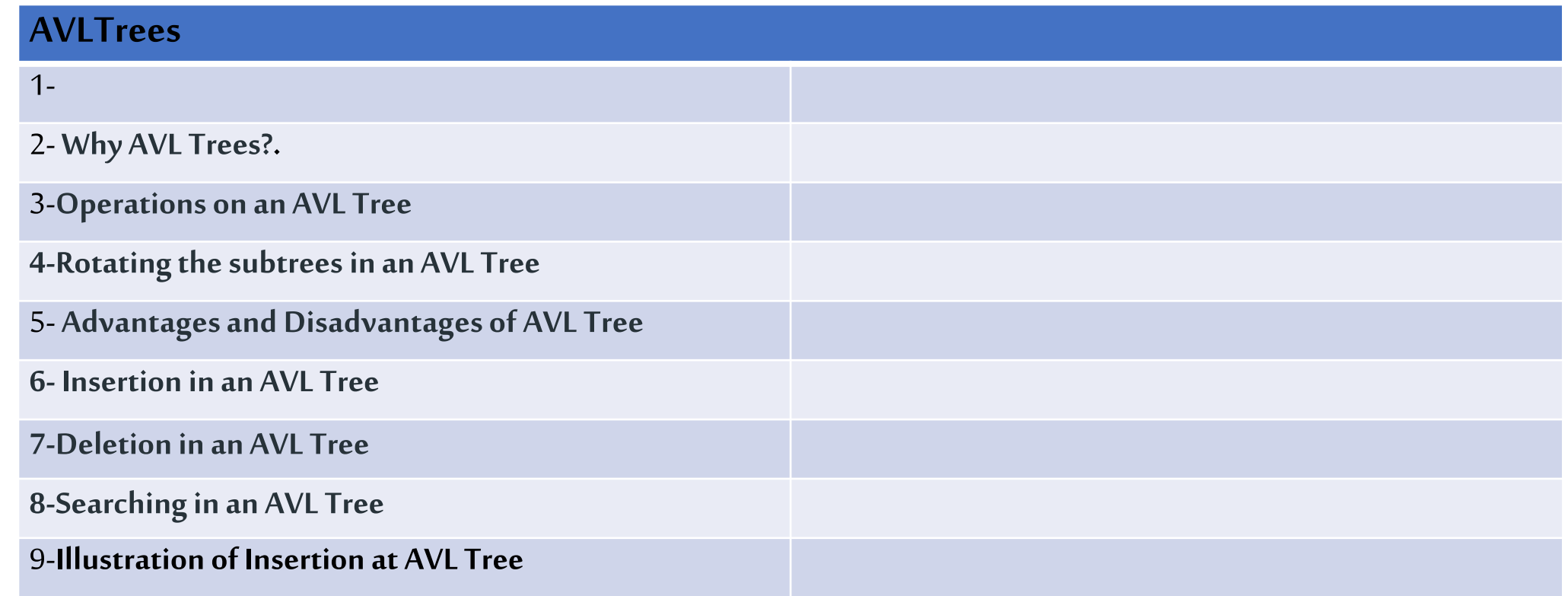

#### **References**

- Deitel & Deitel, Java How to Program, Pearson; 10th Ed(2015)

[https://www.geeksforgeeks.org](https://www.geeksforgeeks.org/introduction-to-avl-tree/) ›

# *AVL tree 1*

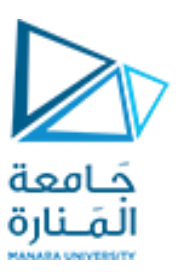

An AVL tree defined as a self-balancing **Binary Search Tree** (BST) where the difference between heights of left and right subtrees for any node cannot be more than one.

The difference between the heights of the left subtree and the right subtree for any node isknown as the **balancefactor** of the node.

The AVL tree is named after its inventors, Georgy Adelson- Velsky and Evgenii Landis, who published it in their 1962 paper "An algorithm for the organization of information".

 $d$ od

*AVL tree 2*

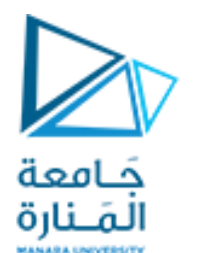

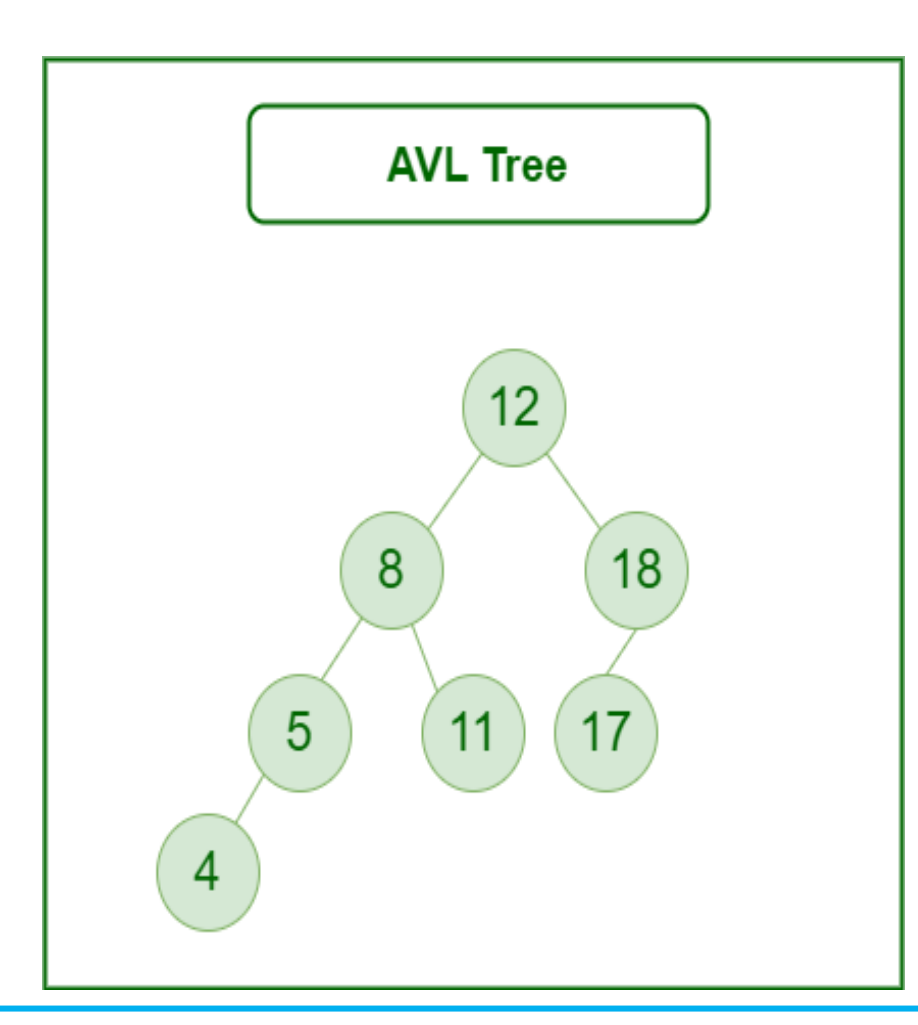

**The tree on the left is AVL because the differences between the heights of left and right subtrees for every node are less than or** öıli all **equal to 1.**

## **Why AVL Trees?**

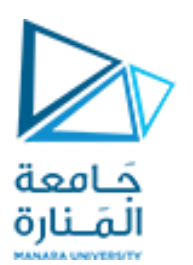

# **Why AVL Trees?**

Most of the BST operations (e.g., search, max, min, insert, delete.. etc) take **O(h)** time where **<sup>h</sup>** is the height of the BST. The cost of these operations may become **O(n)** for <sup>a</sup> **skewed Binary tree**. If we make sure that the height of the tree remains **O(log(n))** after every insertion and deletion, then we can guarantee an upper bound of **O(log(n))** for all these operations. The height of an AVL tree is always  $O(log(n))$  where **n** is the number of nodes in the tree.

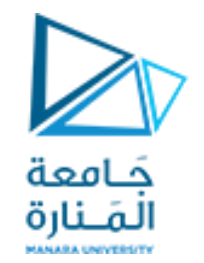

#### **Operations on an AVL Tree:**

- [Insertion](https://www.geeksforgeeks.org/insertion-in-an-avl-tree/)
- [Deletion](https://www.geeksforgeeks.org/deletion-in-an-avl-tree/)
- [Searching](https://www.geeksforgeeks.org/avl-trees-containing-a-parent-node-pointer/) [It is similar to performing a search in BST]

#### **Rotating the subtrees in an AVL Tree:**

An AVL tree may rotate in one of the following four ways to keep itself balanced:

#### **Left Rotation**:

When a node is added into the right subtree of the right subtree, if the tree gets out of balance, we do a single left rotation.

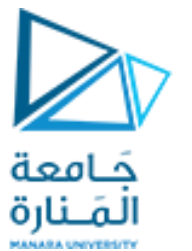

#### **Left Rotation**:

When a node is added into the right subtree of the right subtree, if the tree gets out of balance, we do a single left rotation

(anticlockwise rotation).

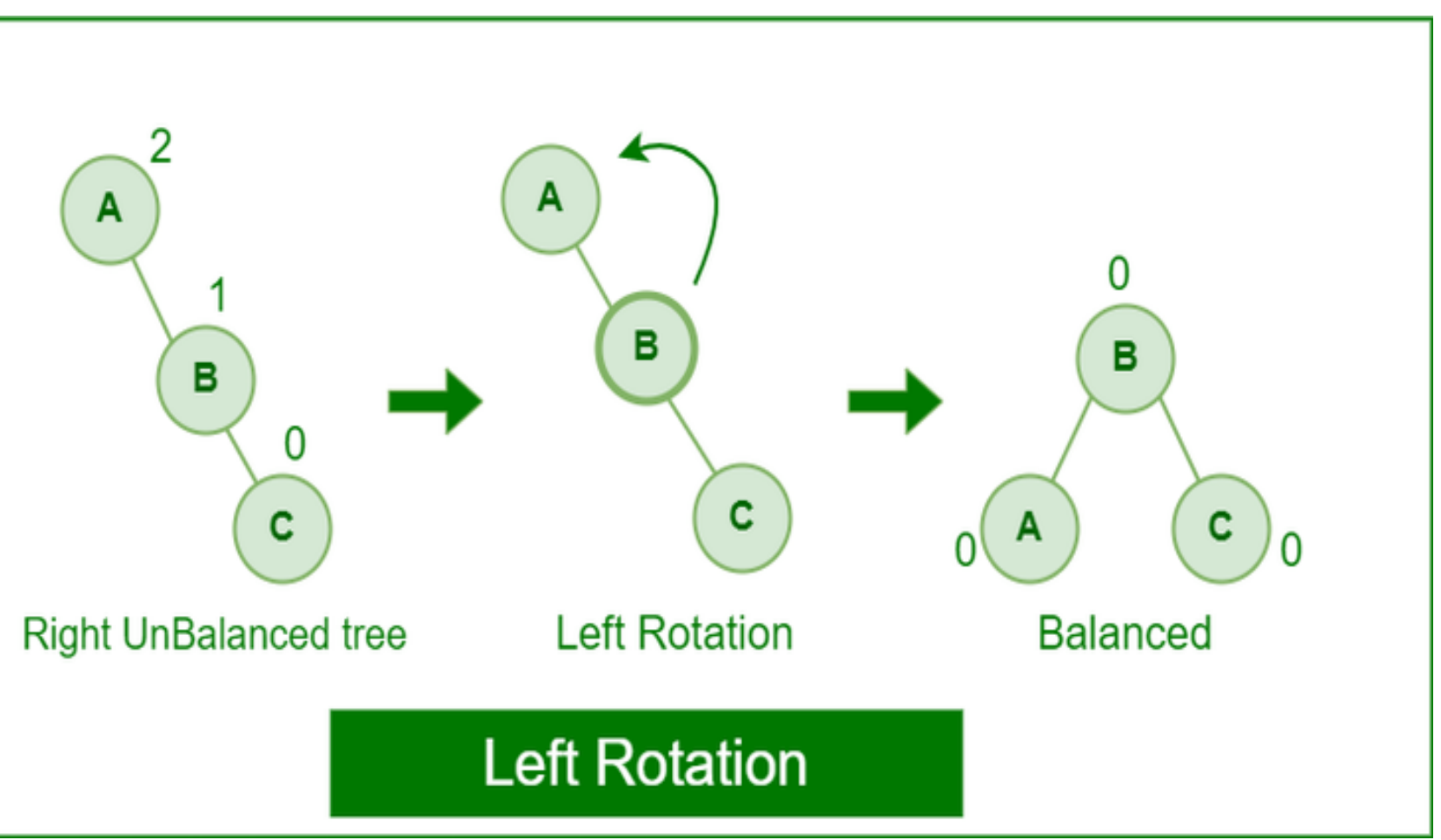

**Right Rotation**: If a node is added to the left subtree of the left subtree, the AVL tree may get out of balance, we do a single right rotation (clockwise rotation).

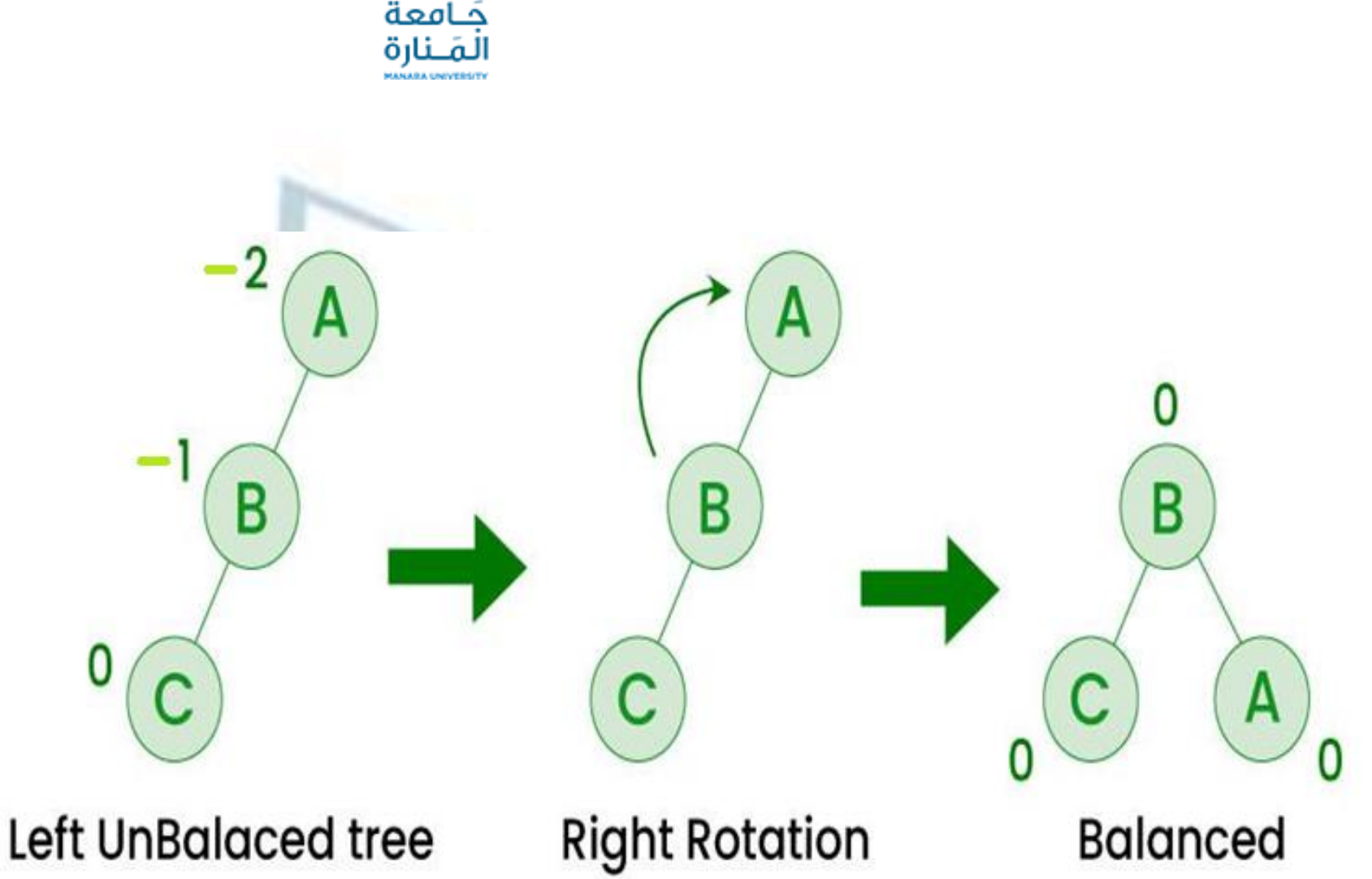

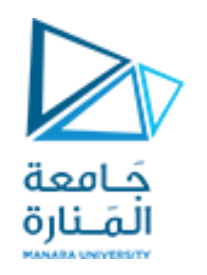

## **Left-Right**

#### **Rotation**:

A left-right rotation is a combination in which first left rotation takes place after that right rotation executes.

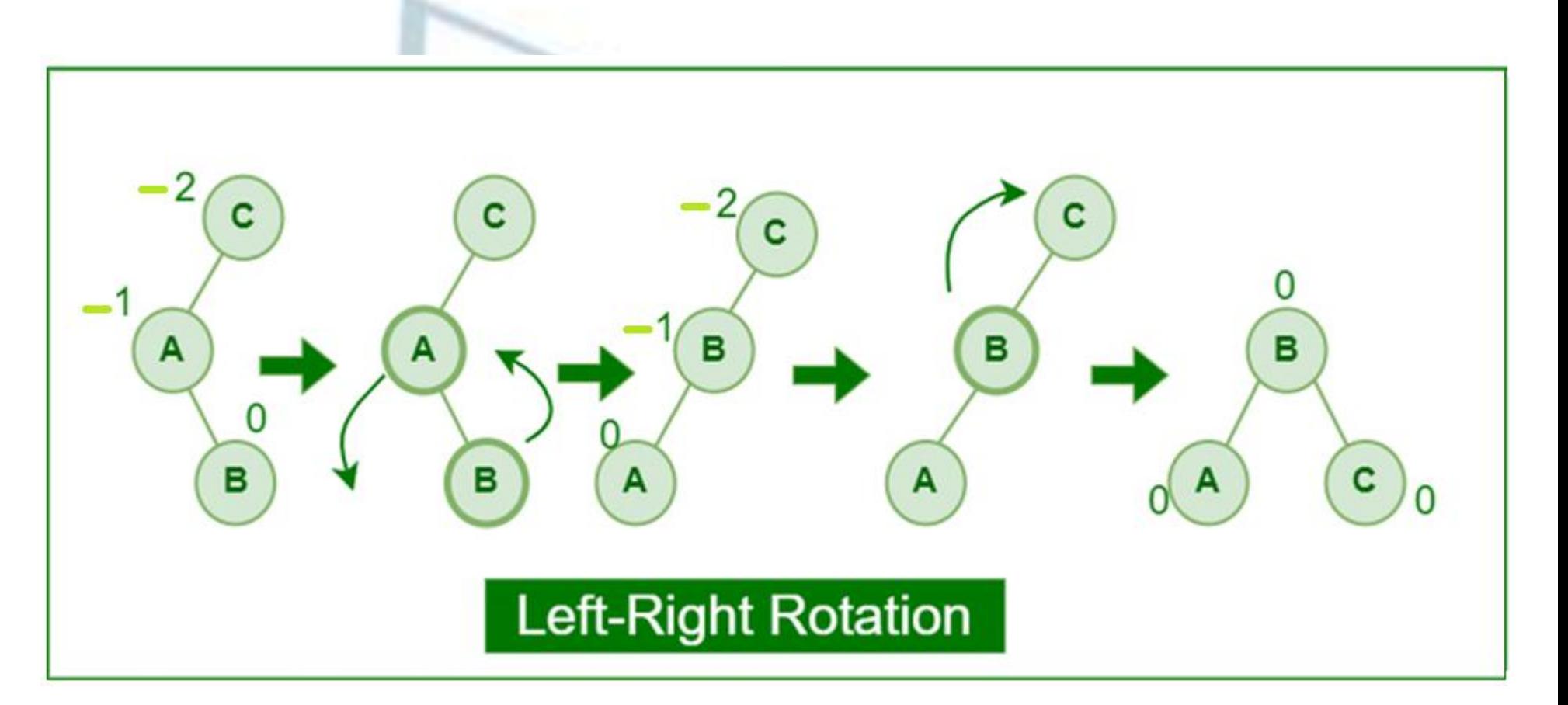

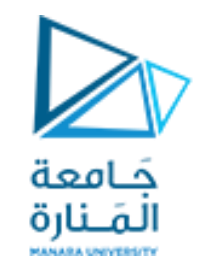

#### **Right-Left**

#### **Rotation**:

A right-left rotation is a combination in which first right rotation takes place after that left rotation executes.

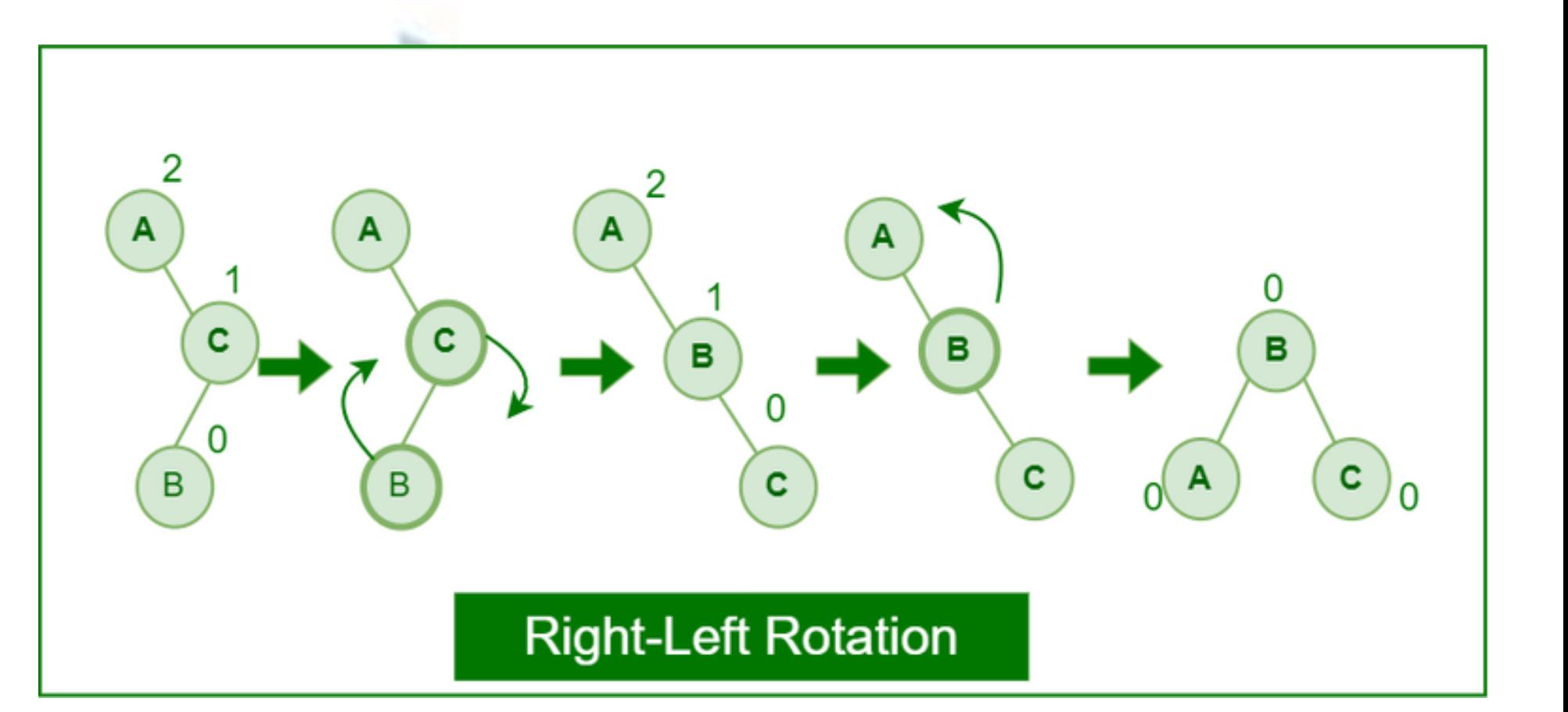

## **Advantages of AVL Tree 7**

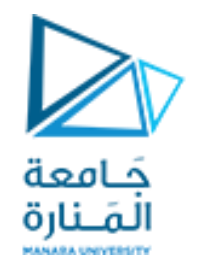

## **Advantages of AVL Tree:**

- 1. AVL trees can self-balance themselves.
- 2. It is surely not skewed.
- 3. It provides faster lookups than Red-Black Trees
- 4. Better searching time complexity compared to other trees like binary tree.
- 5. Height cannot exceed  $log_2(n)$ , where, N is the total number of nodes in the tree.

## **Disadvantages of AVL Tree 8**

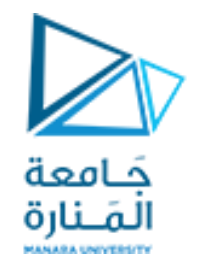

## **Disadvantages of AVL Tree:**

- 1. It is difficult to implement.
- 2. It has high constant factors for some of the operations.
- 3. Less used compared to Red-Black trees.
- 4. Due to its rather strict balance, AVL trees provide complicated insertion and removal operations as more rotations are performed.
- 5. Take more processing for balancing.

#### **Insertion in an AVL Tree 1**

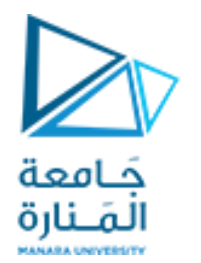

# **Insertion in an AVL Tree**

# **AVL Tree:**

AVL tree is a self-balancing Binary Search Tree (**BST**) where the difference between heights of left and right subtrees cannot be more than **one**forall nodes.

Insert a node with value 2 The tree is not an AVL tree

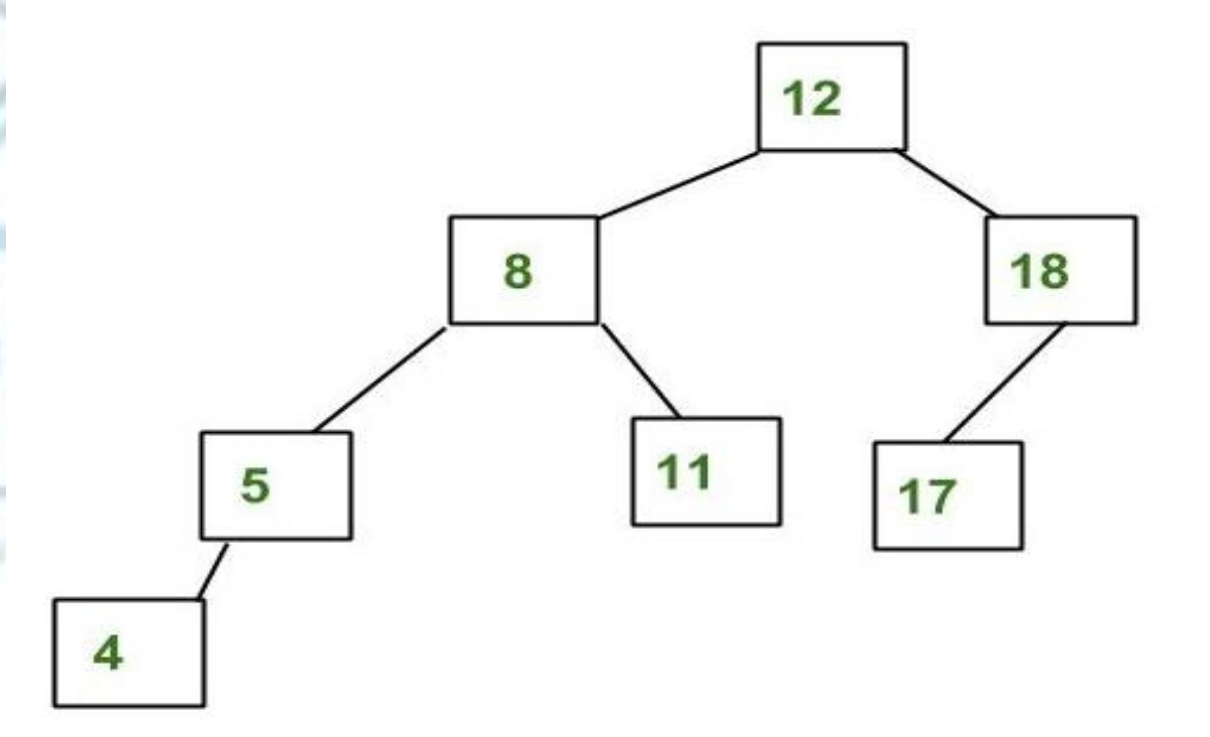

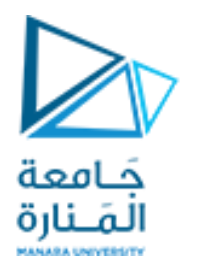

The tree is not AVL because the differences between the heights of the left and right subtrees for 8 and 12 are greater than 1.

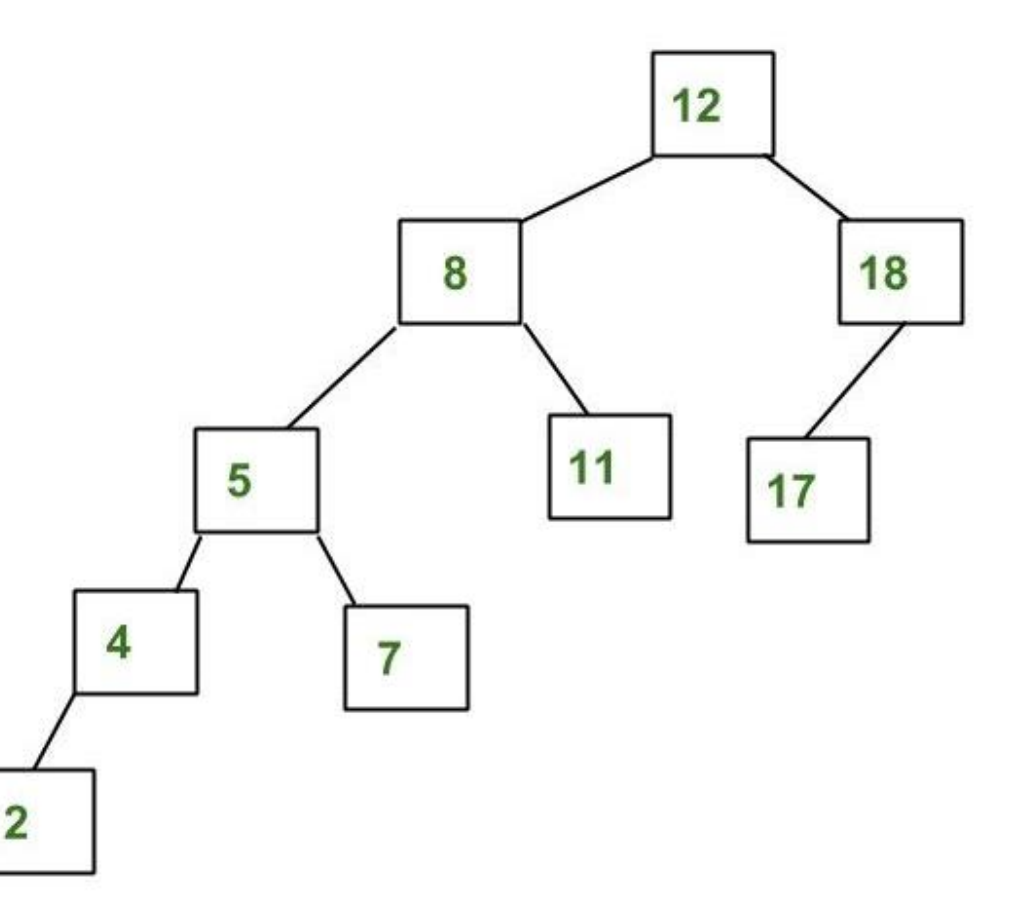

## **Insertion in an AVL Tree 3**

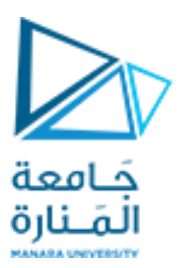

#### **Insertion in AVL Tree:**

To make sure that the given tree remains AVL after every insertion, we must augment the standard BST insert operation to perform some re-balancing.

Following are two basic operations that can be performed to balance a BST without violating the BST property (keys(left) < key(root) < keys(right)).

- **Left Rotation**
- Right Rotation

T1, T2 and T3 are subtrees of the tree, rooted with y (on the left side) or x (on the right side)

## **Insertion in an AVL Tree 4**

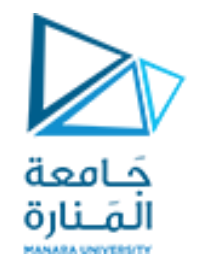

- $y \qquad x$ Right Rotation  $\left( \sqrt{2} \right)$
- $x$  T3 -------> T1 y
- $\langle$  -------

T1 T2 Left Rotation T2 T3

Keys in both of the above trees follow the following order  $keys(T1) < key(x) < keys(T2) < key(y) < keys(T3)$ 

So BST property is not violated anywhere.

**Left Left Case**

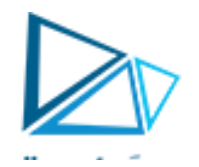

# 1. Left Left Case

T1, T2, T3 and T4 are subtrees.

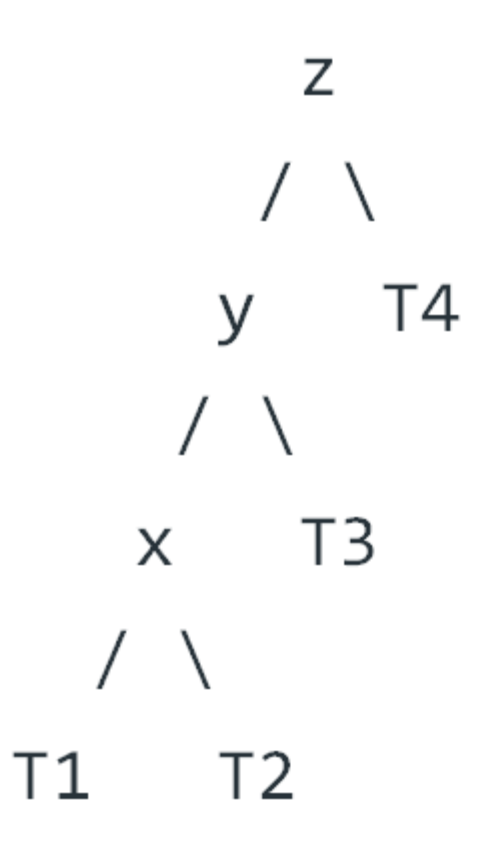

**Left Left Case**

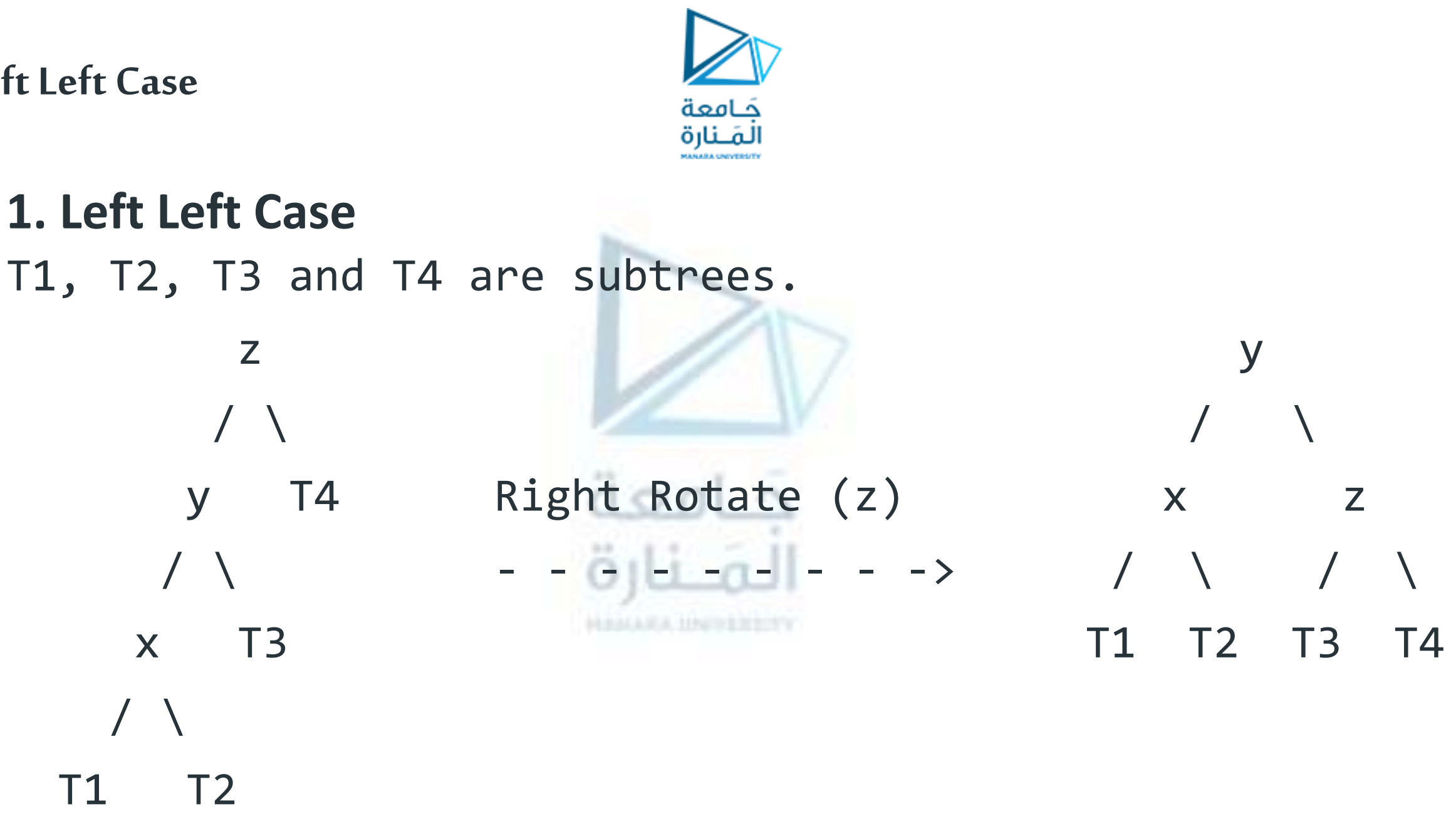

**جامعة المنارة – هندسة معلوماتية – بنى معطيات 1 م10 فصل ثاني 2024/2023**

## **Left Right Case**

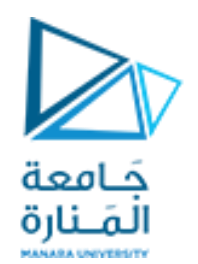

2. Left Right Case Z  $\sqrt{2}$  $T<sub>4</sub>$ y  $/ \Lambda$ 

## **Left Right Case**

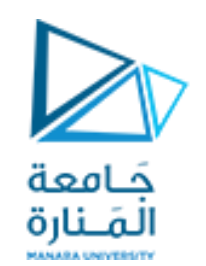

2. Left Right Case

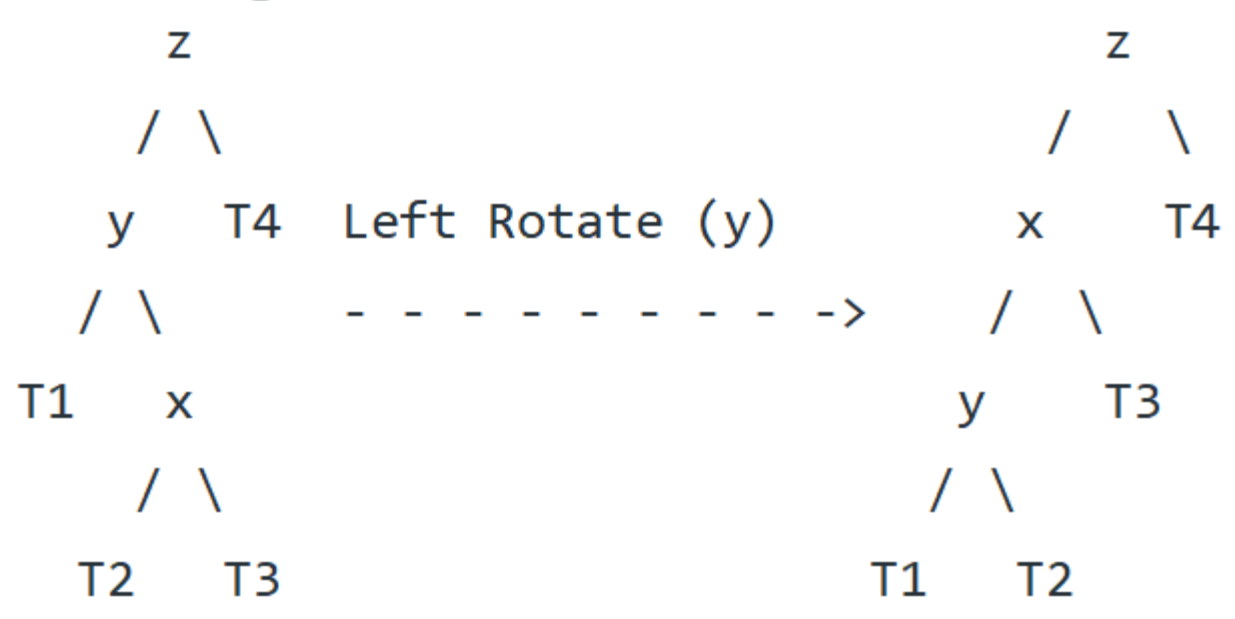

## **Left Right Case**

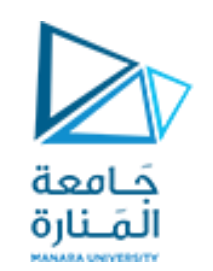

#### 2. Left Right Case

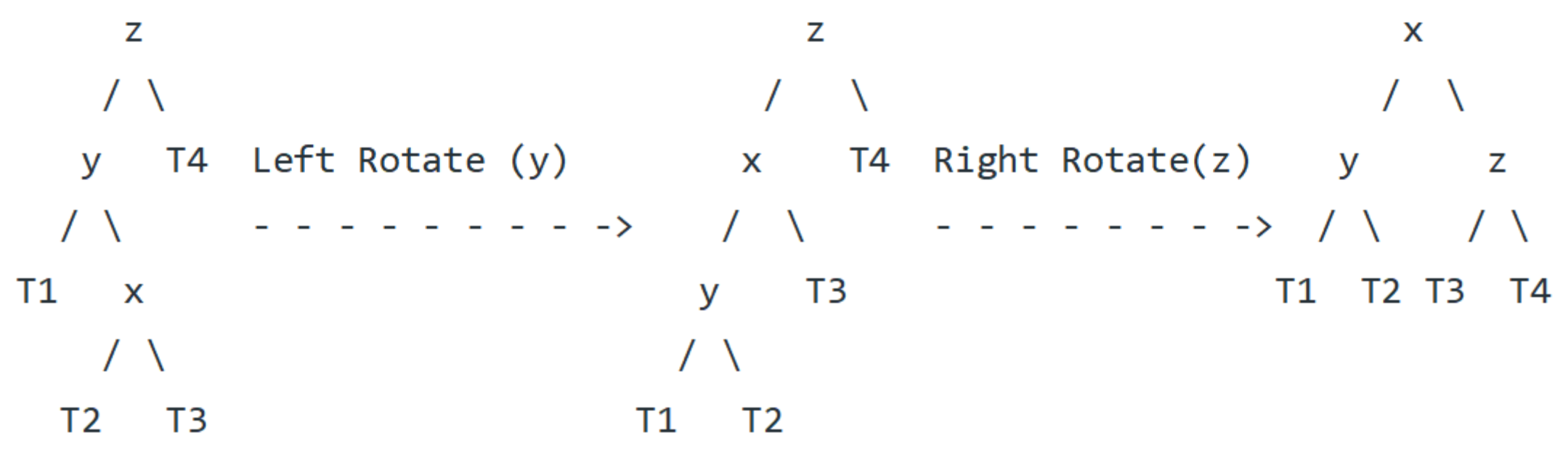

**Right Right Case**

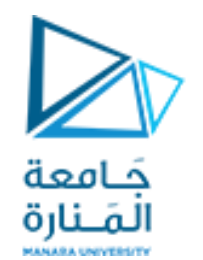

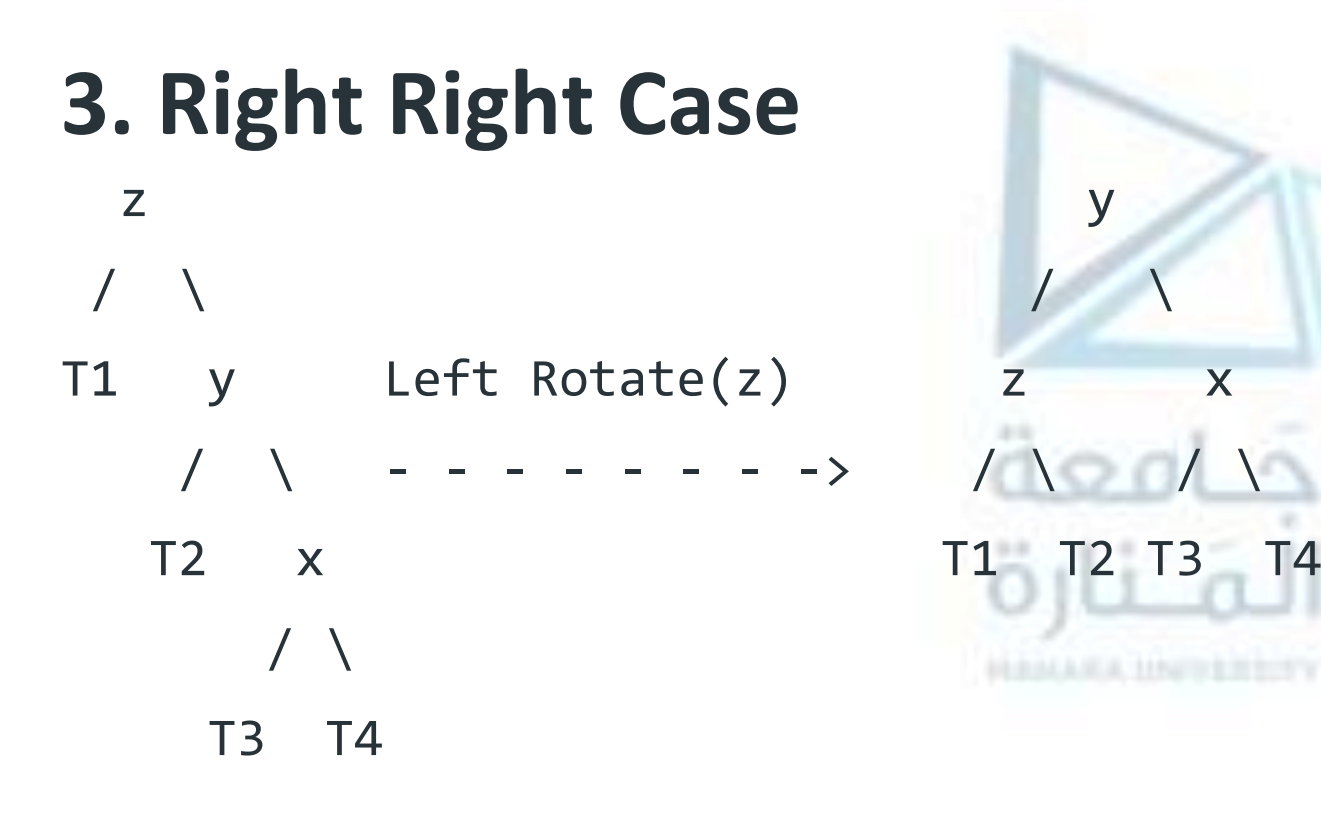

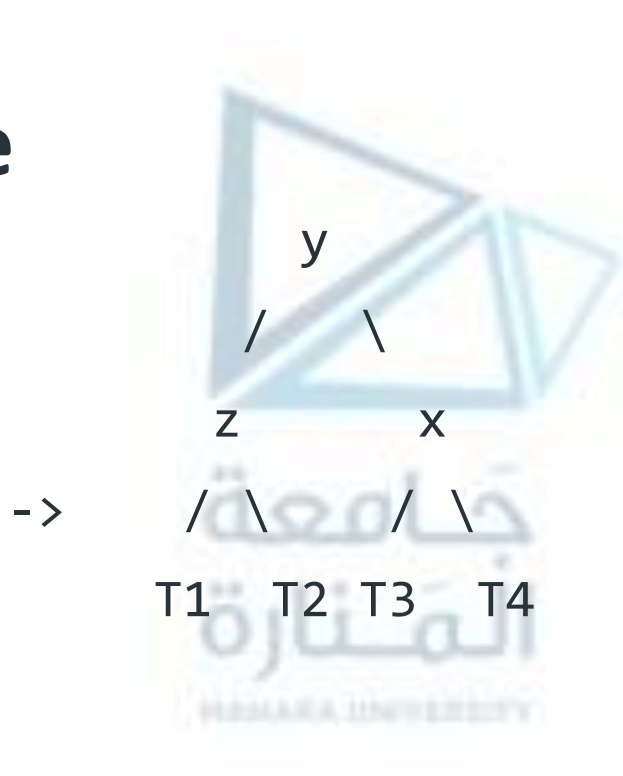

## **Right Left Case**

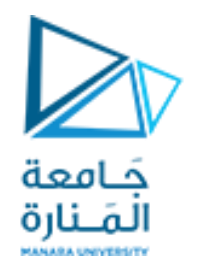

#### 4. Right Left Case Z  $\sqrt{2}$  $\setminus$  $T1$  $\mathsf{y}$  $T<sub>4</sub>$ **X**  $\setminus$  $\sqrt{2}$  $T<sub>2</sub>$ T<sub>3</sub>

## **Right Left Case**

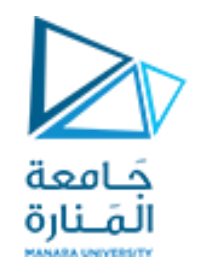

4. Right Left Case

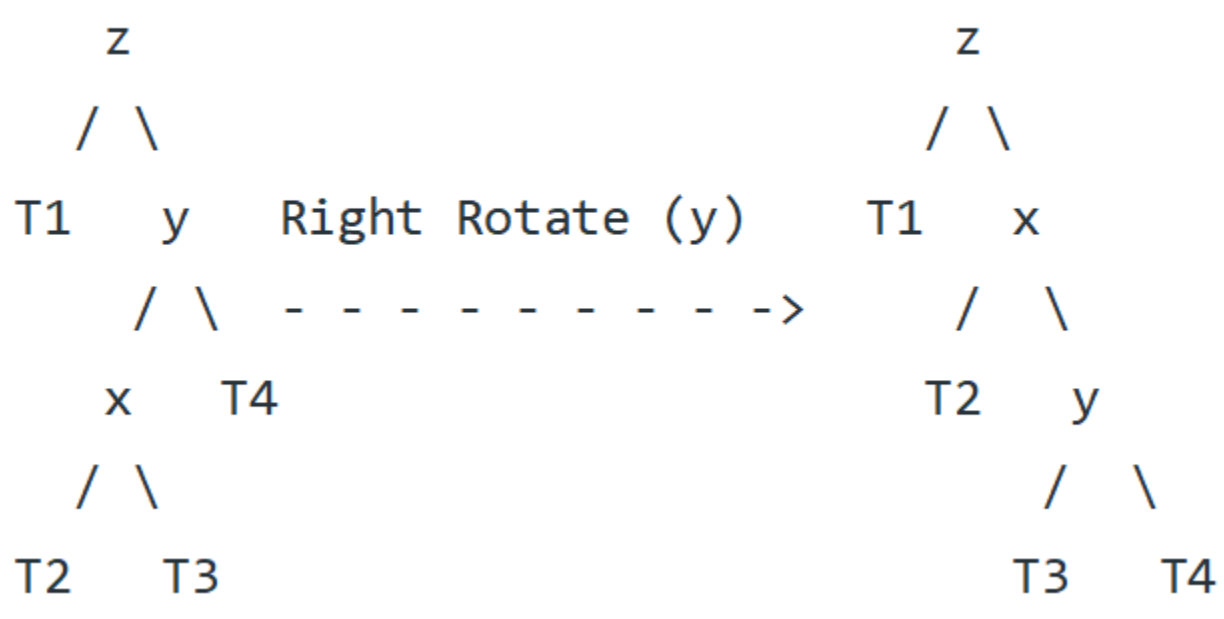

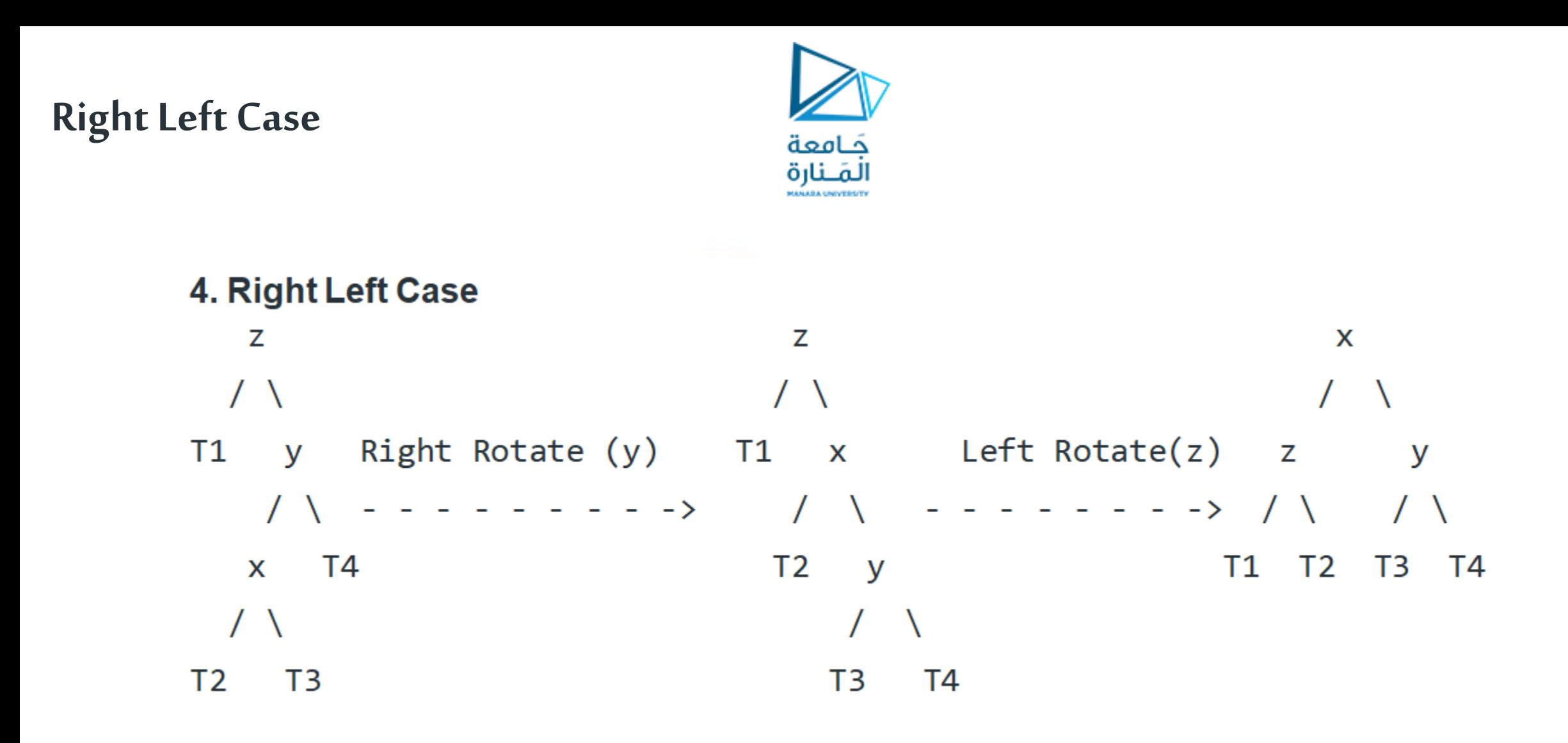

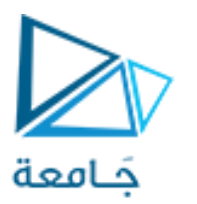

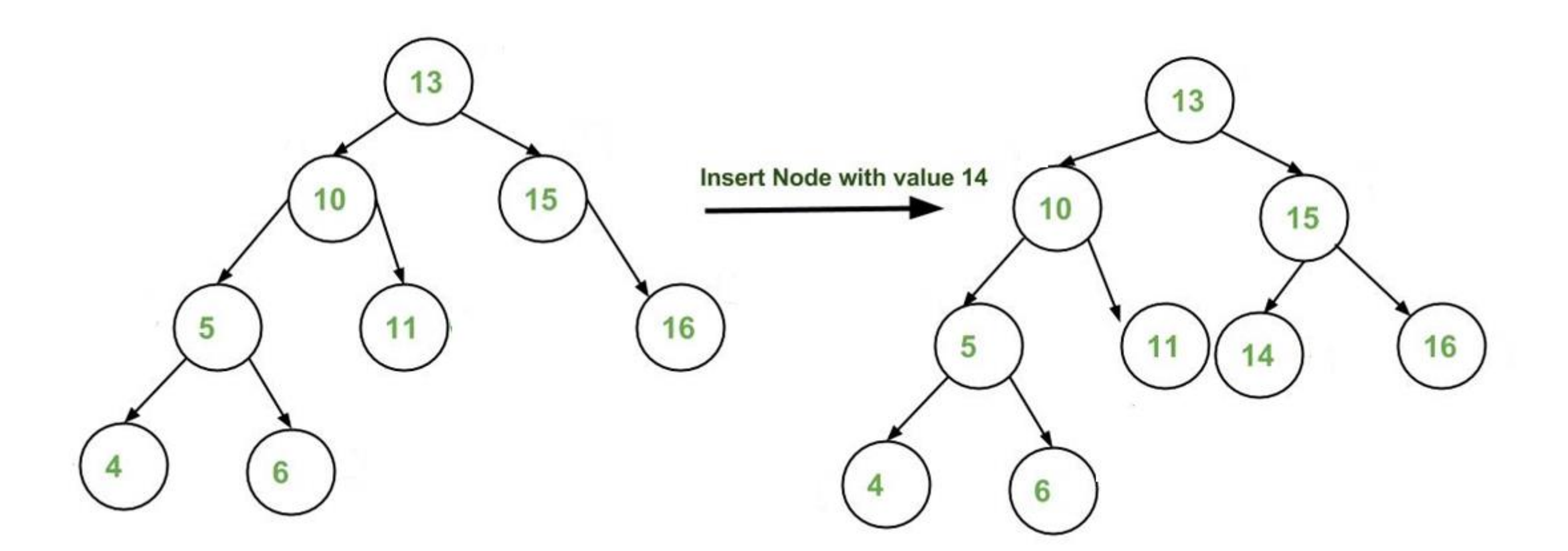

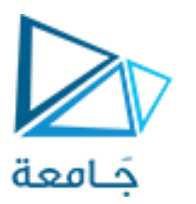

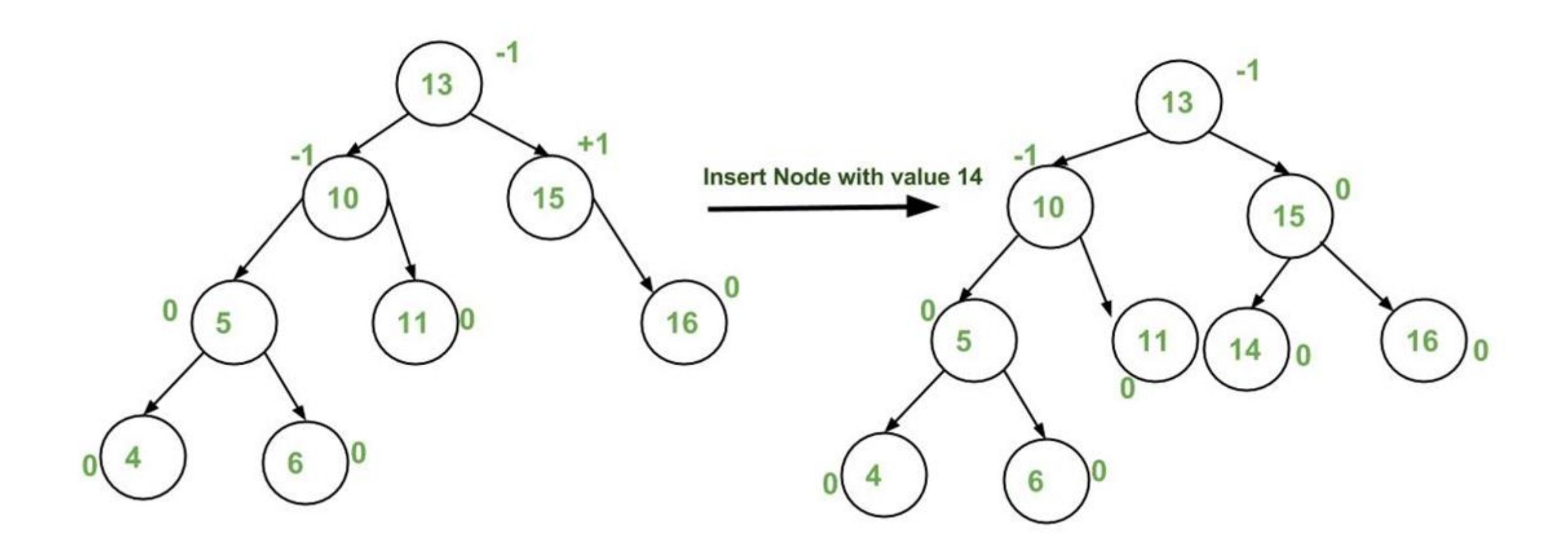

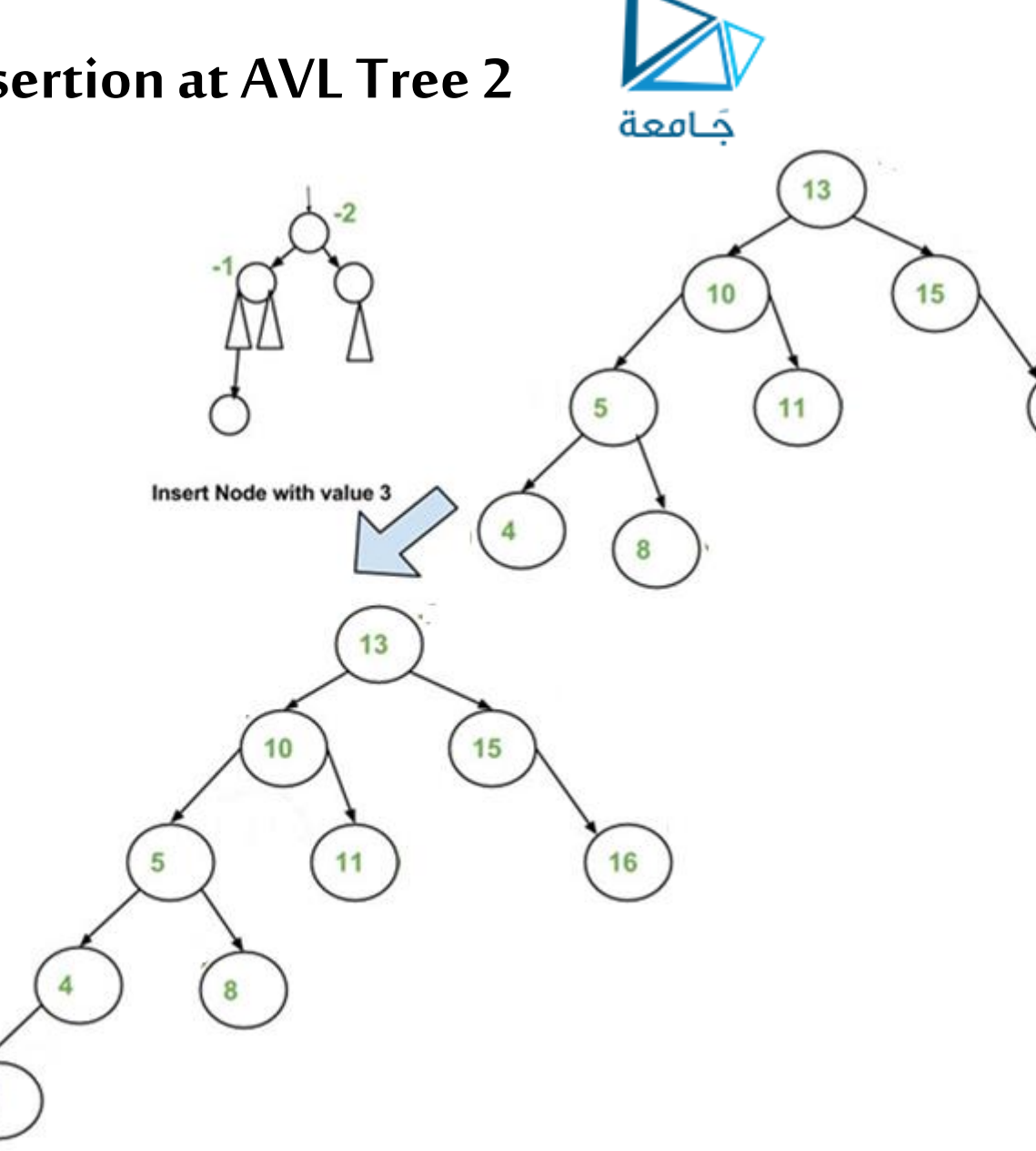

16

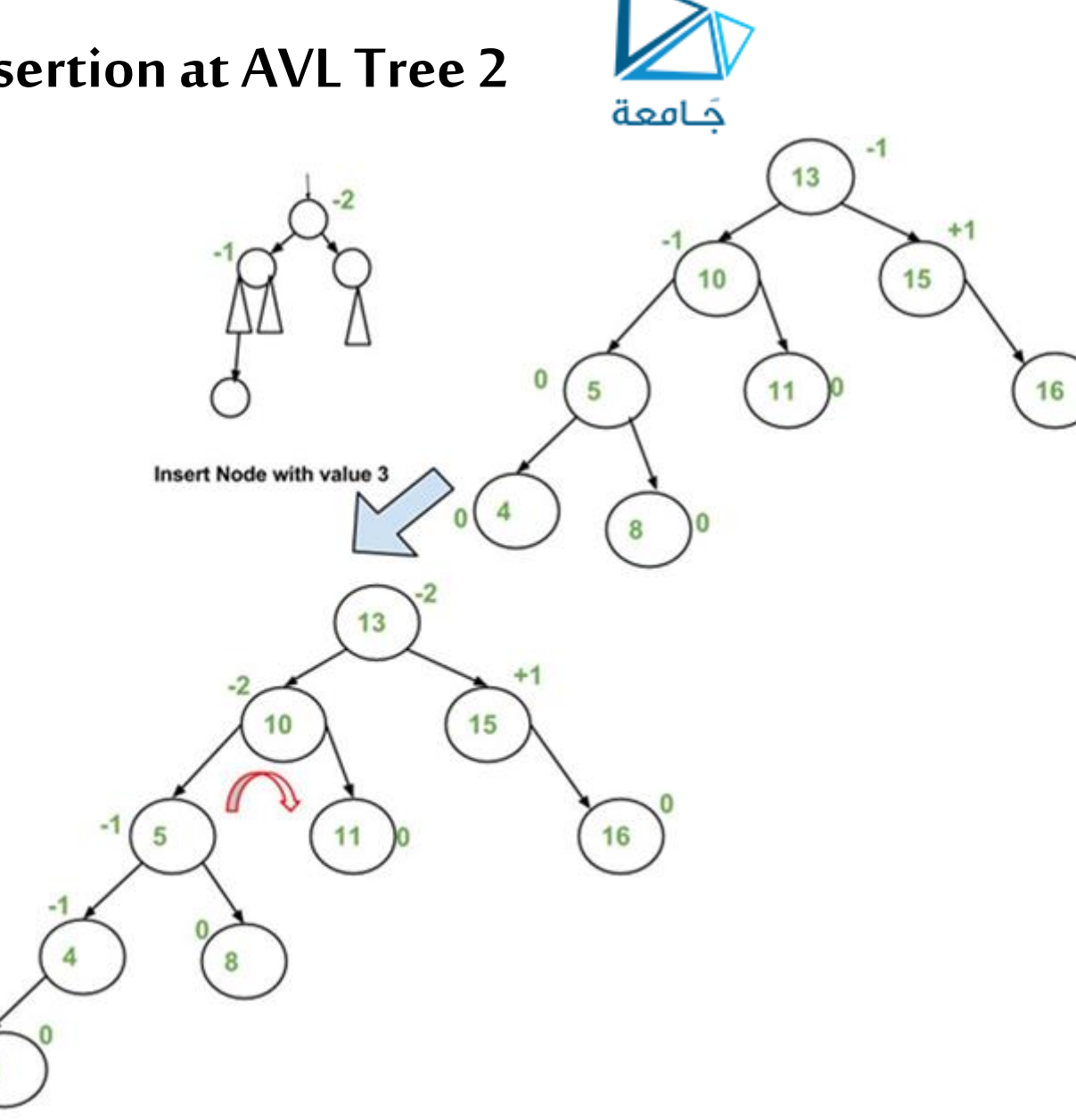

69 **جامعة المنارة – هندسة معلوماتية – بنى معطيات 1 م10 فصل ثاني 2024/2023** [/sy.edu.manara://https](https://manara.edu.sy/)

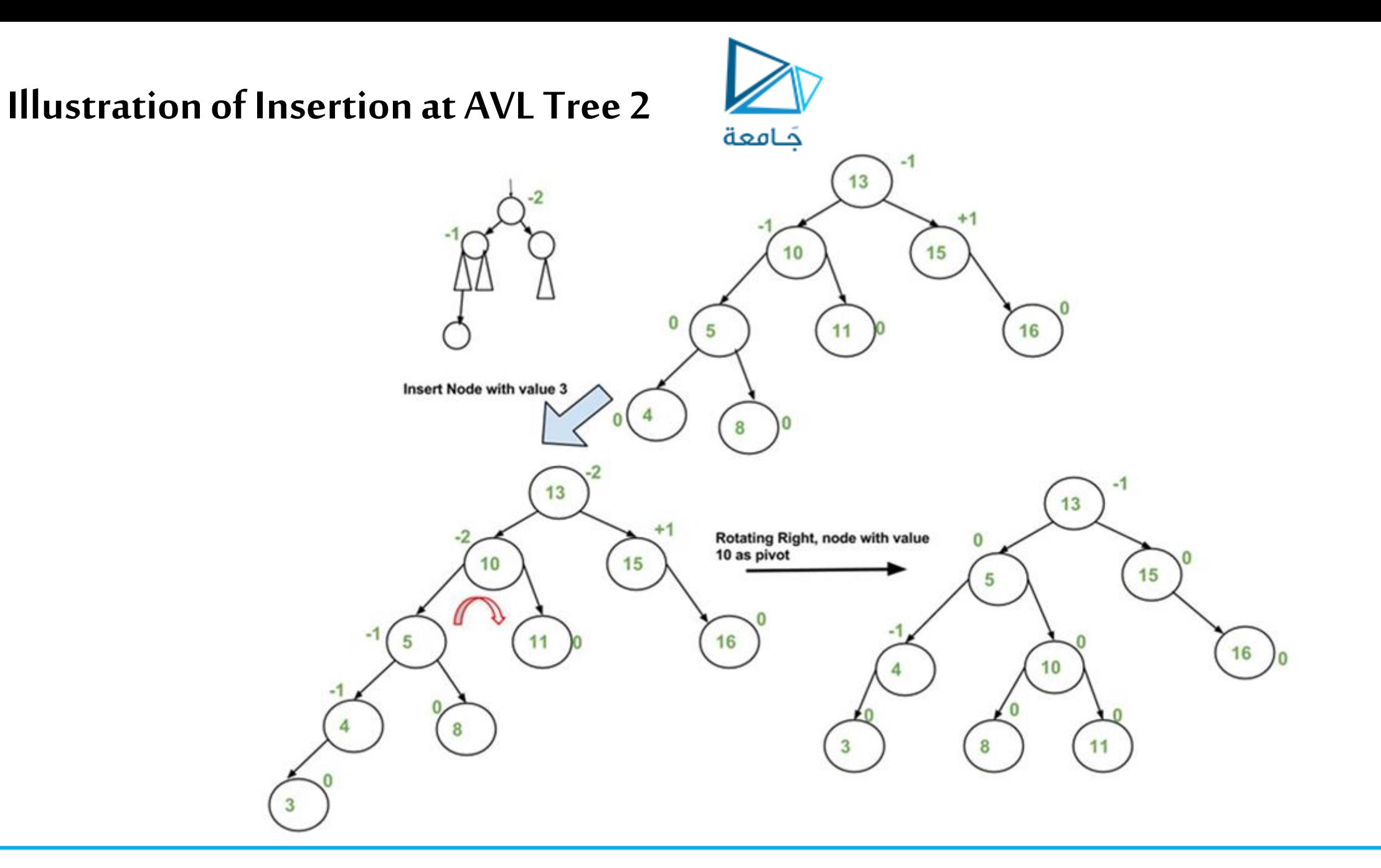

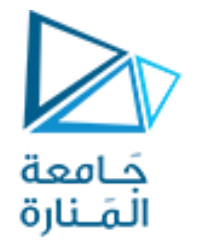

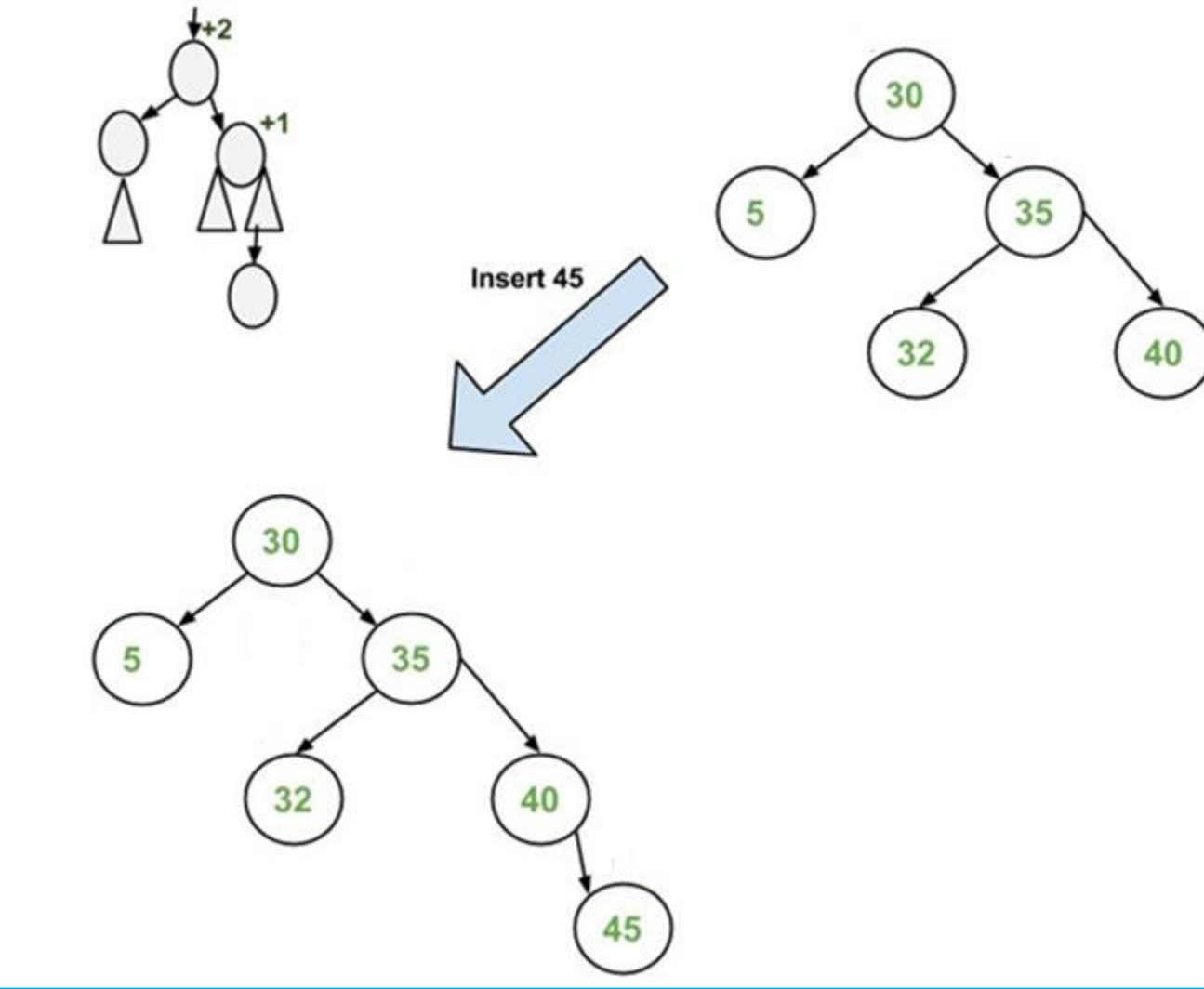

71 **جامعة المنارة – هندسة معلوماتية – بنى معطيات 1 م10 فصل ثاني 2024/2023** [/sy.edu.manara://https](https://manara.edu.sy/)

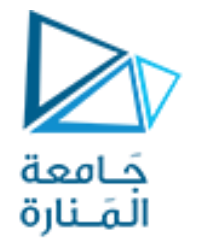

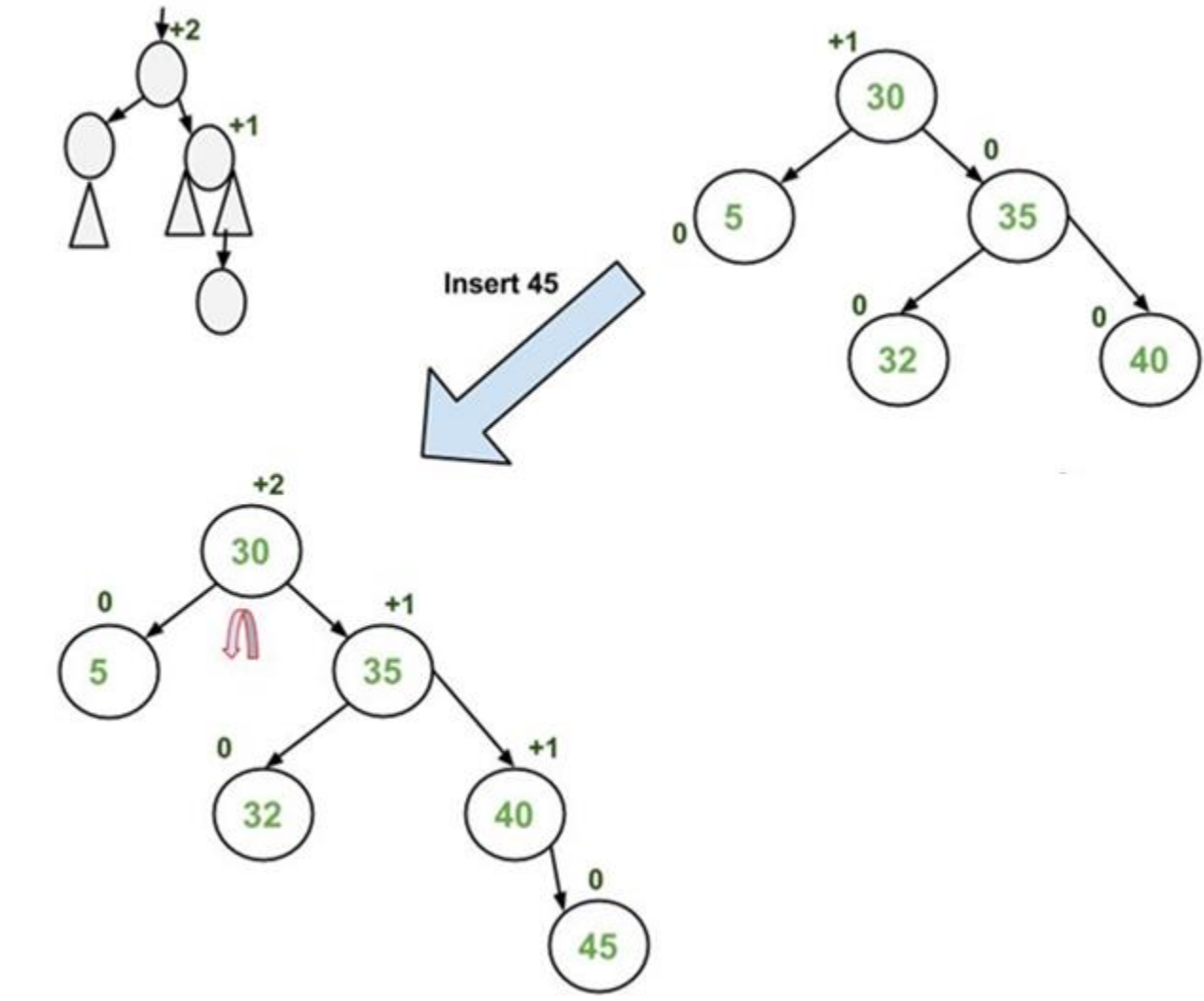
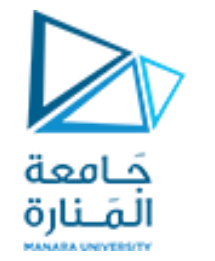

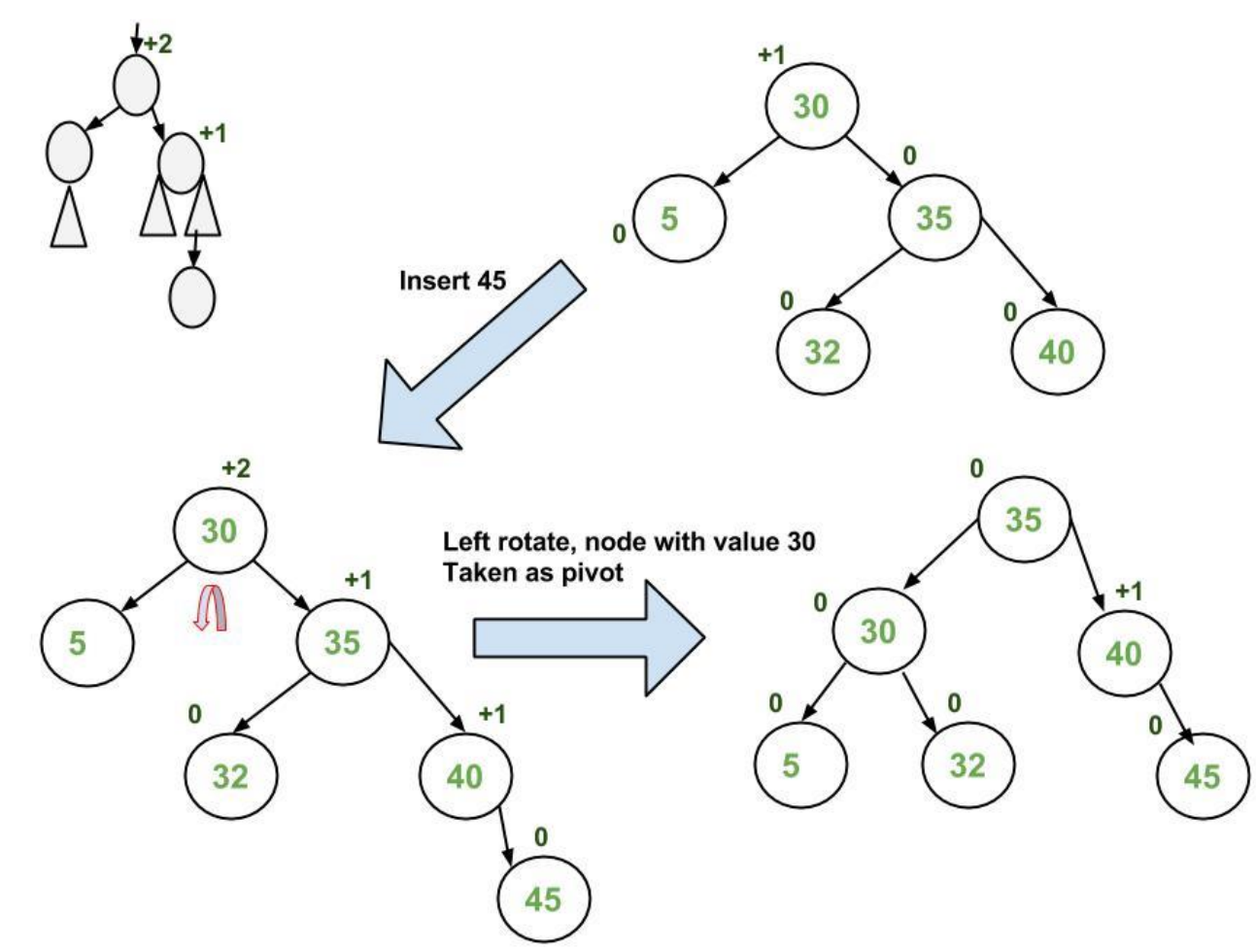

73 **جامعة المنارة – هندسة معلوماتية – بنى معطيات 1 م10 فصل ثاني 2024/2023** [/sy.edu.manara://https](https://manara.edu.sy/)

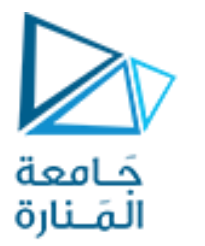

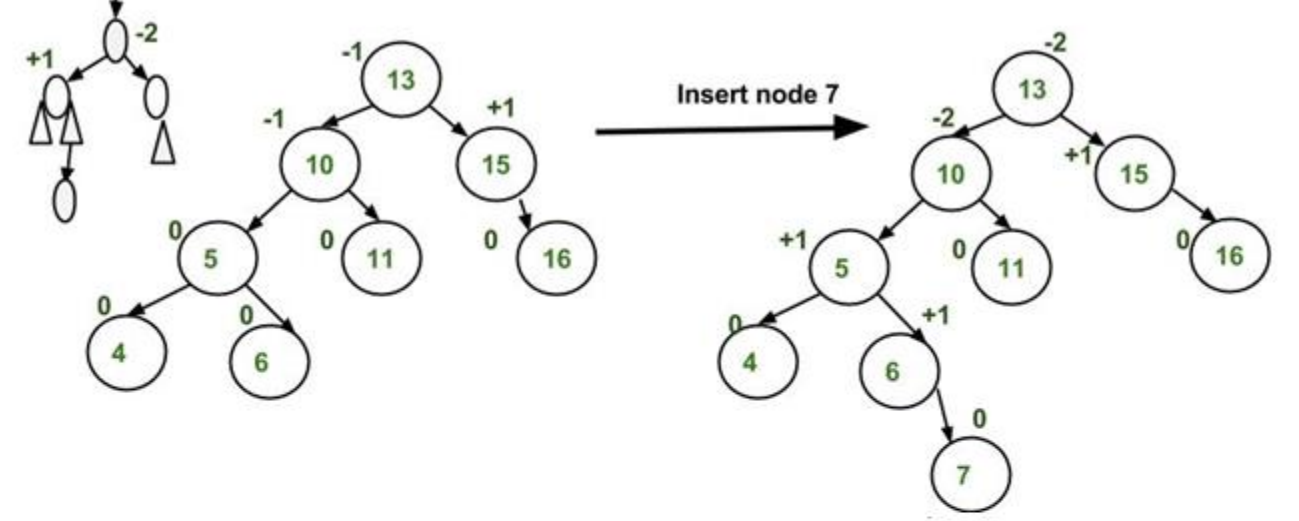

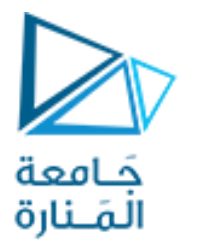

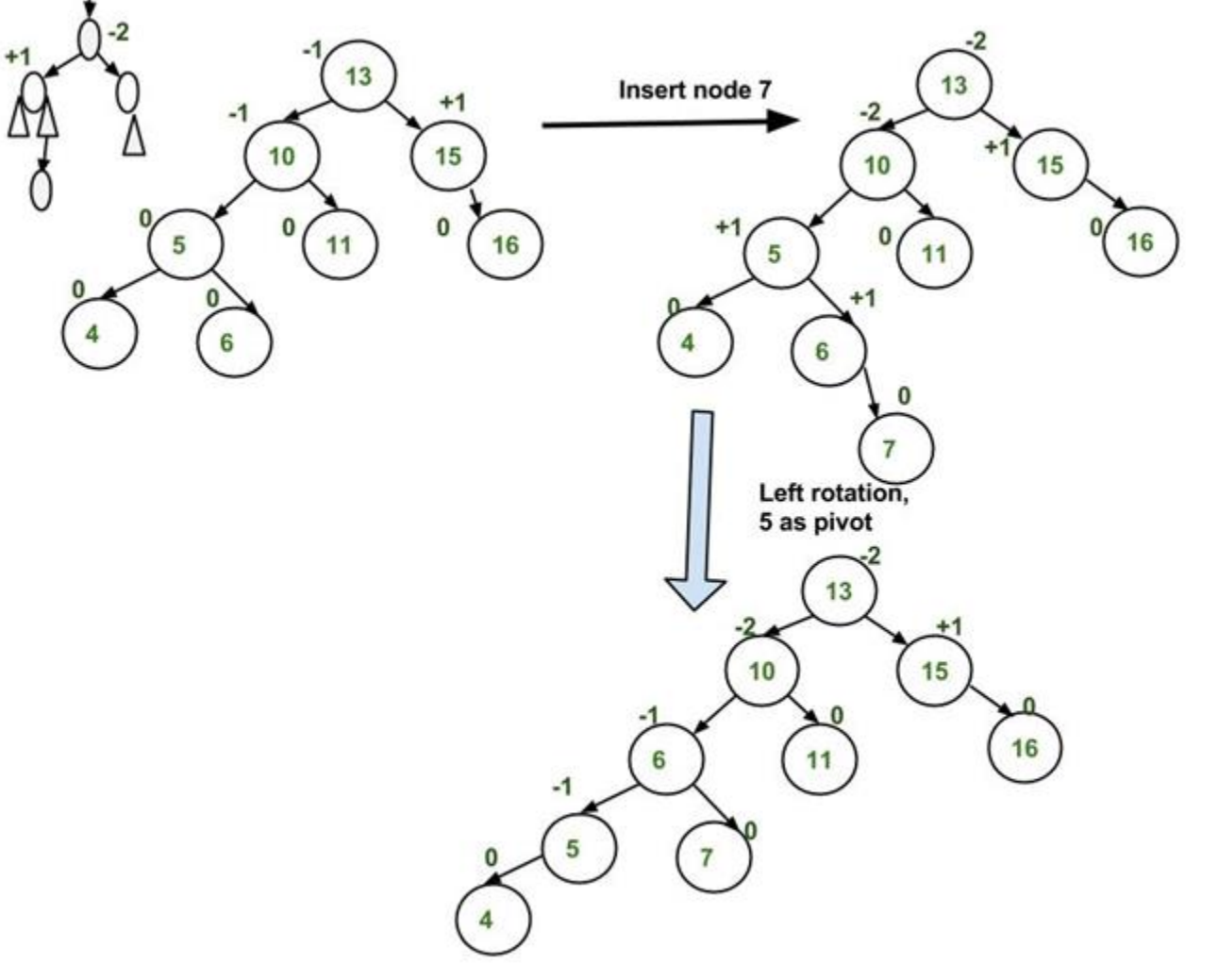

75 **جامعة المنارة – هندسة معلوماتية – بنى معطيات 1 م10 فصل ثاني 2024/2023** [/sy.edu.manara://https](https://manara.edu.sy/)

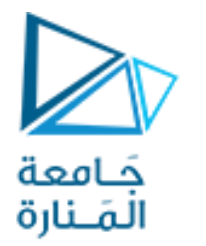

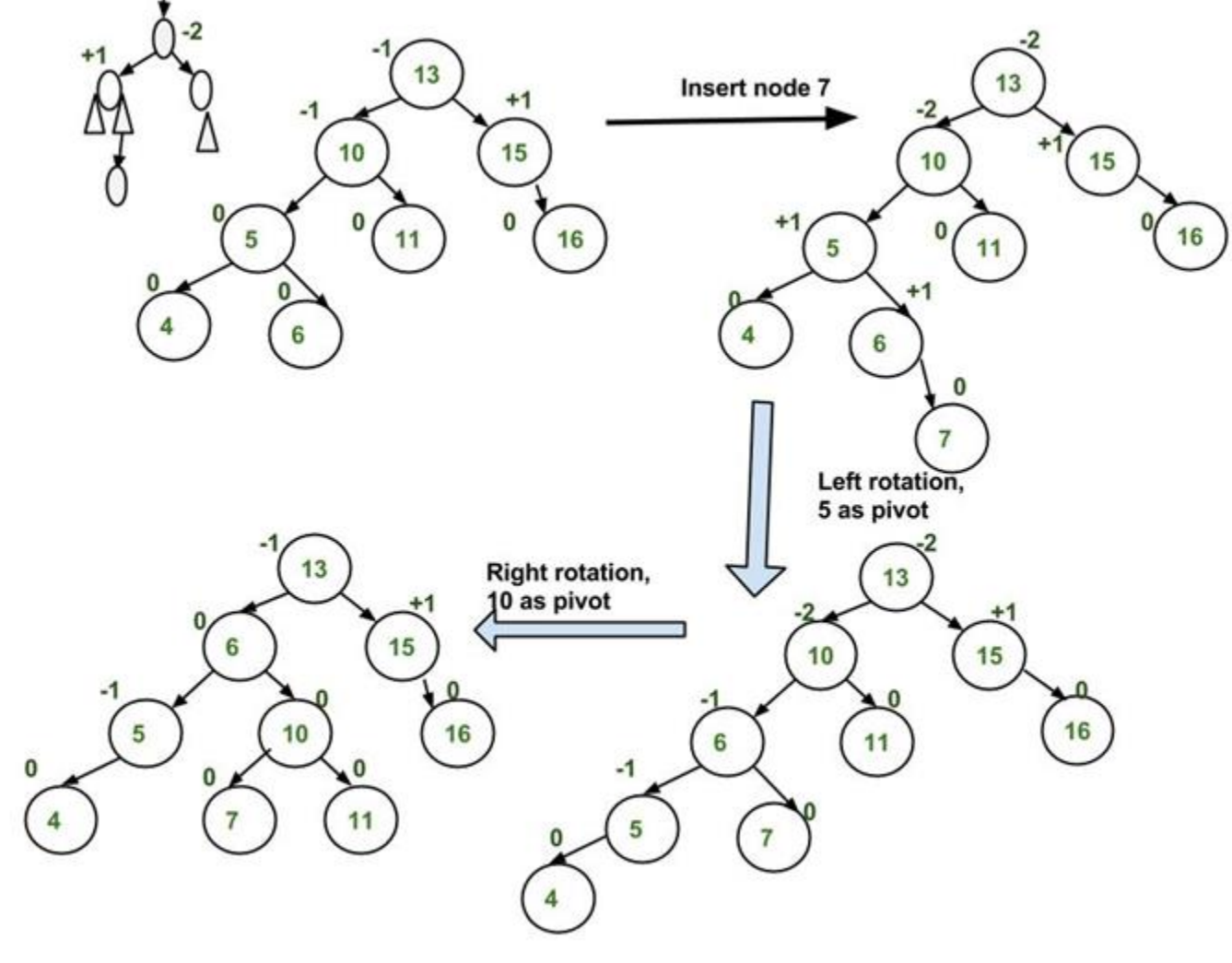

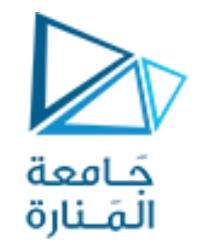

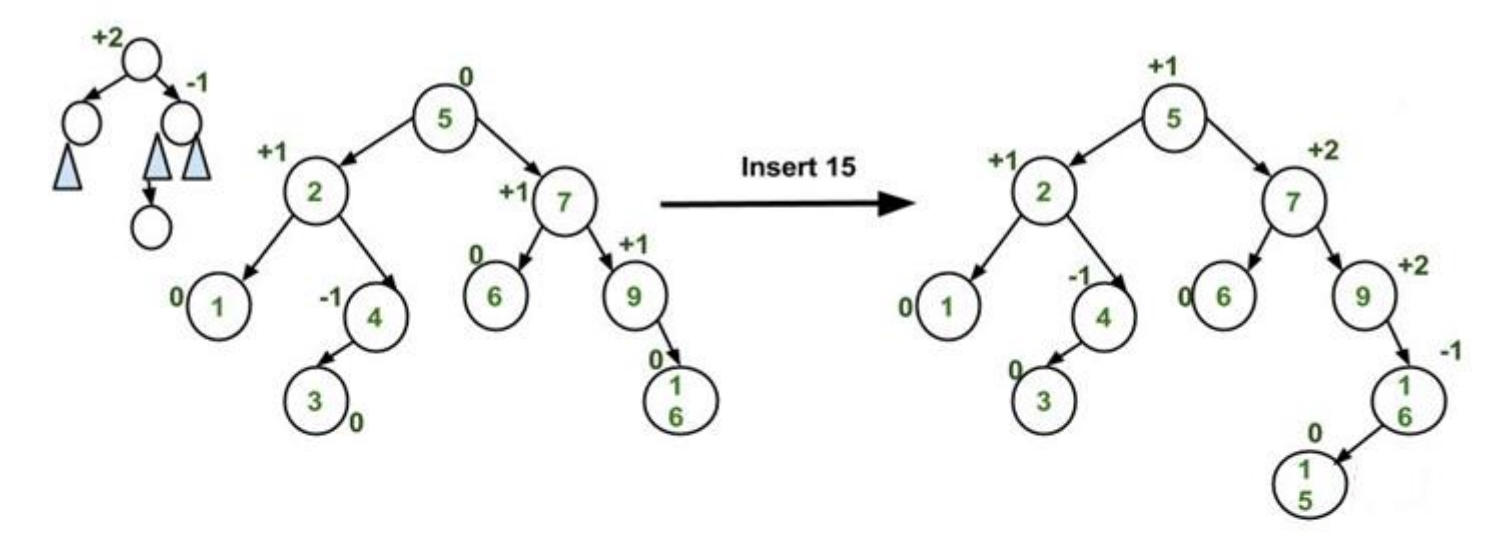

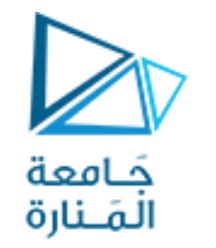

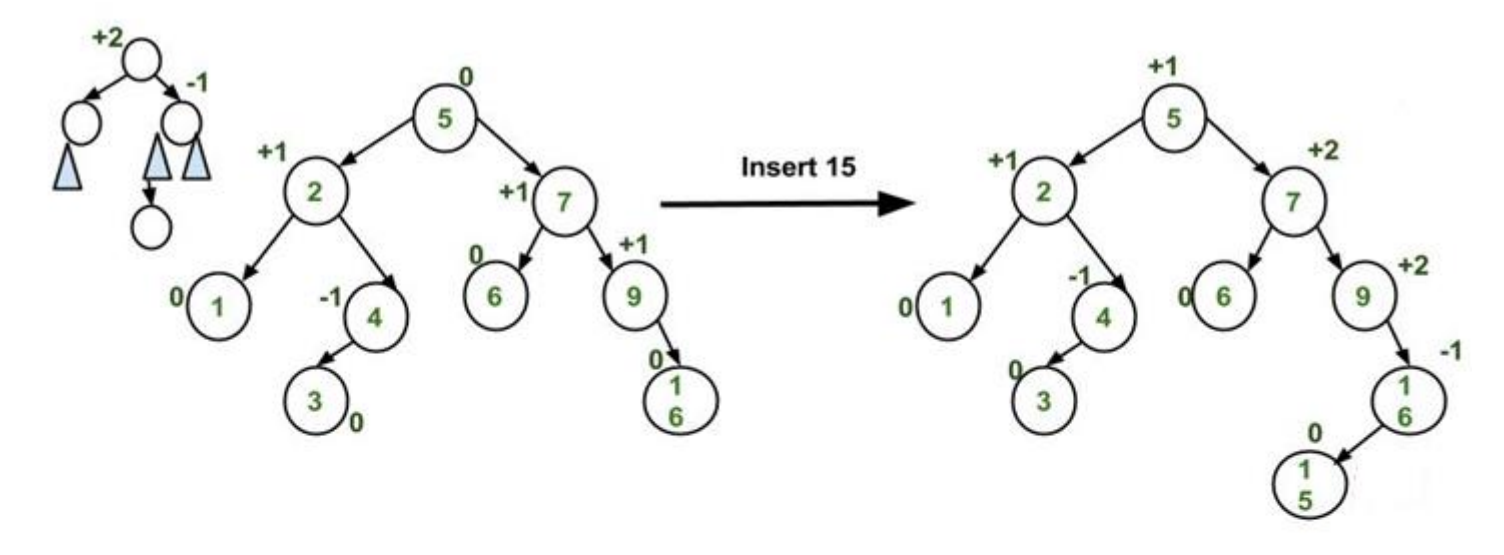

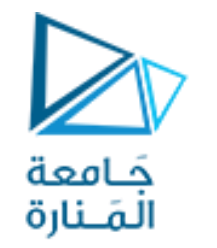

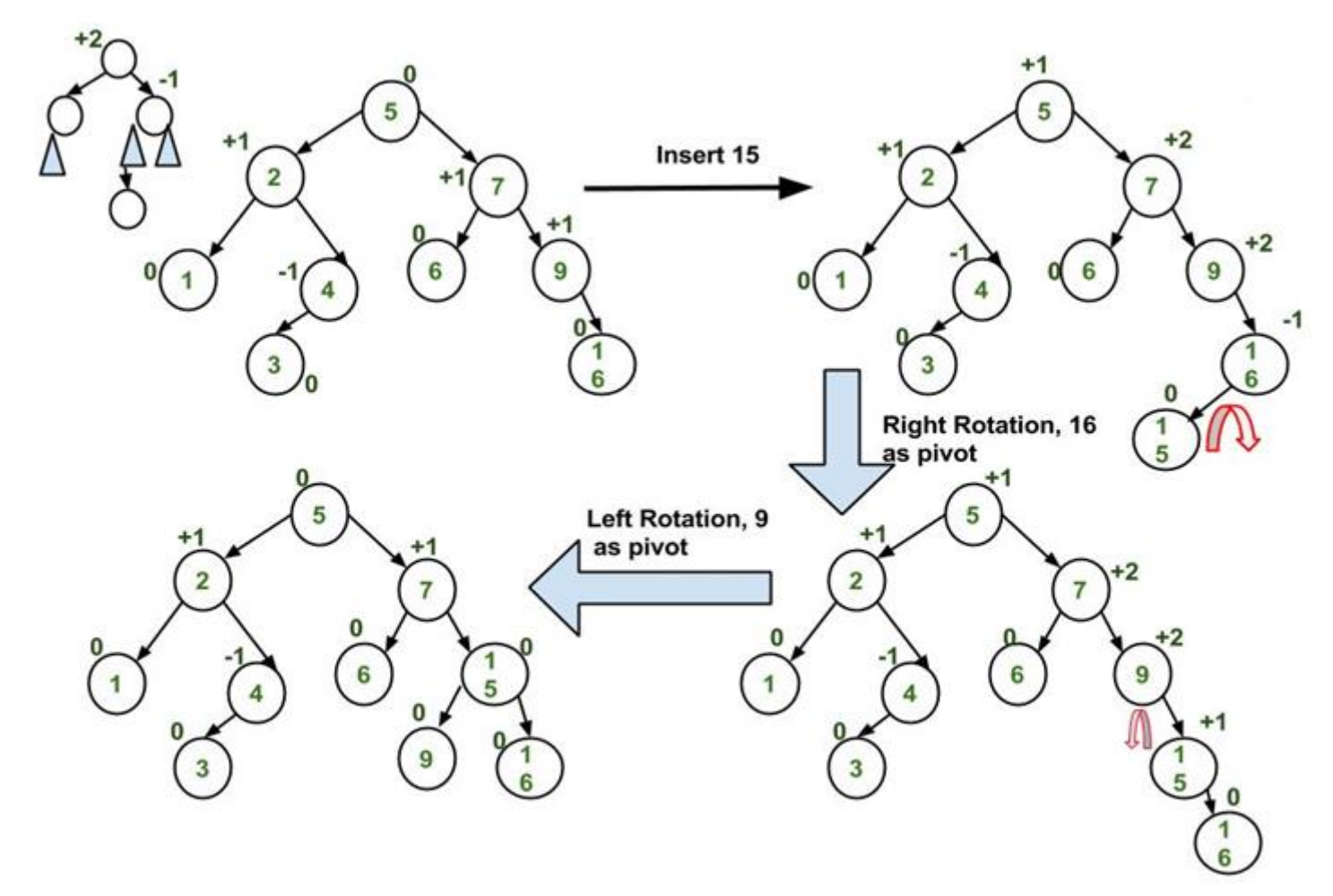

```
المَــنارة
// C++ program to delete a node from AVL Tree 
#include<iostream>
using namespace std;
// An AVL tree node 
class Node { public: int key; Node *left; Node *right; int height; };
// A utility function to get maximum of two integers 
int max(int a, int b); 
// A utility function to get height of the tree 
int height(Node *N) { if (N == NULL) return 0; return N->height; } 
// A utility function to get maximum of two integers 
int max(int a, int b) { return (a > b)? a : b; } 
/* Helper function that allocates a new node with the given key and 
    NULL left and right pointers. */
Node* newNode(int key) { Node* node = new Node(); node->key = key; 
     node->left = NULL; node->right = NULL; 
     node->height = 1; // new node is initially added at leaf 
     return(node); }
```
ة Öod

```
// A utility function to right rotate subtree rooted with y See the diagram given above. 
    Node *rightRotate(Node *y) { Node *x = y->left; Node *T2 = x->right; 
    x->right = y; y->left = T2; // Perform rotation 
     // Update heights 
     y->height = max(height(y->left), height(y->right)) + 1; 
     x->height = max(height(x->left), height(x->right)) + 1; 
      return x; // Return new root
} 
    // A utility function to left rotate subtree rooted with x 
    // See the diagram given above. 
    Node *leftRotate(Node *x) { Node *y = x->right; Node *T2 = y->left; 
     y->left = x; x->right = T2; // Perform rotation 
     // Update heights 
     x->height = max(height(x->left),height(x->right)) + 1; 
     y->height = max(height(y->left),height(y->right)) + 1; 
     return y; // Return new root
```
كامعة

**}** 

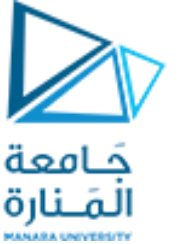

```
// Get Balance factor of node N 
int getBalance(Node *N) { if (N == NULL) return 0;
       return height(N->left) - height(N->right); } 
Node* insert(Node* node, int key) { /* 1. Perform the normal BST rotation */
    if (node == NULL) return(newNode(key));
     if (key < node->key) node->left = insert(node->left, key); 
     else if (key > node->key)node->right = insert(node->right, key); 
     else return node; // Equal keys not allowed 
     /* 2. Update height of this ancestor node */
     node->height = 1 + max(height(node->left), height(node->right)); 
     /* 3. Get the balance factor of this ancestor node to check whether 
         this node became unbalanced */
     int balance = getBalance(node); 
     // If this node becomes unbalanced, then there are 4 cases Left Left Case 
     if (balance > 1 && key < node->left->key)return rightRotate(node); 
     // Right Right Case 
     if (balance < -1 && key > node->right->key)return leftRotate(node);
```
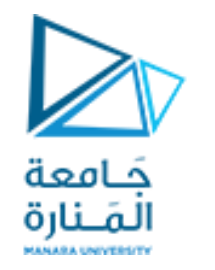

```
// Left Right Case 
     if (balance > 1 && key > node->left->key){ node->left = leftRotate(node->left); 
       return rightRotate(node); }
```

```
 // Right Left Case
```
**}** 

 **if (balance<-1 && key < node->right->key){node->right = rightRotate(node->right); return leftRotate(node); }** 

 **/\* return the (unchanged) node pointer \*/ return node; }** 

**/\* Given a non-empty binary search tree, return the node with minimum key value found in that tree. Note that the entire tree does not need to be searched. \*/ Node \* minValueNode(Node\* node) { Node\* current = node;** 

```
 /* loop down to find the leftmost leaf */
 while (current->left != NULL) current = current->left; return current;
```
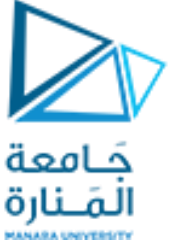

```
// Recursive function to delete a node with given key from subtree with 
// given root. It returns root of the modified subtree. 
Node* deleteNode(Node* root, int key) { // STEP 1: PERFORM STANDARD BST DELETE 
   if (root == NULL) return root;
    // If the key to be del is smaller than the root's key, then it lies in left subtree
    if ( key < root->key ) root->left = deleteNode(root->left, key); 
    // If the key to be del is greater than the root's key, then it lies in right subtree
    else if( key > root->key ) root->right = deleteNode(root->right, key); 
    // if key is same as root's key, then This is the node to be deleted 
    else { // node with only one child or no child 
      if( (root->left == NULL) || (root->right == NULL) ) 
         { Node *temp = root->left ? root->left :root->right; 
       if (temp == NULL) { temp = root; root = NULL; } // No child case 
             else // One child case 
             *root = *temp; // Copy the contents of the non-empty child 
             free(temp); }
```
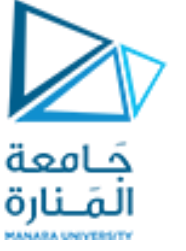

#### **else { // node with two children: Get the inorder**

```
 Node* temp = minValueNode(root->right); // successor (smallest in the right subtree) 
   root->key = temp->key; // Copy the inorder successor's data to this node
   root->right = deleteNode(root->right, temp->key); // Delete the inorder successor 
   } 
 } 
   if (root == NULL) return root; // If the tree had only one node then return
 // STEP 2: UPDATE HEIGHT OF THE CURRENT NODE 
 root->height = 1 + max(height(root->left), height(root->right)); 
 // STEP 3: GET THE BALANCE FACTOR OF THIS NODE (to check whether this 
 // node became unbalanced) 
 int balance = getBalance(root); 
 // If this node becomes unbalanced, then there are 4 cases // Left Left Case
```
**if** (balance > 1 && getBalance(root->left) >= 0) return rightRotate(root);

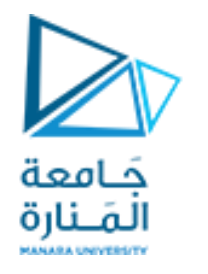

```
// Left Right Case
```

```
 if (balance > 1 && getBalance(root->left) < 0) {root->left = leftRotate(root->left); 
     return rightRotate(root); }
```

```
 // Right Right Case
```

```
 if (balance < -1 && getBalance(root->right) <= 0) return leftRotate(root);
```

```
 // Right Left Case
```

```
 if (balance < -1 && getBalance(root->right)>0){root->right=rightRotate(root->right); 
     return leftRotate(root);
```

```
 } 
     return root;
```

```
}
```

```
// A utility function to print preorder traversal of the tree. 
// The function also prints height of every node 
void preOrder(Node *root) { if(root != NULL) 
     {cout << root->key << " "; preOrder(root->left);preOrder(root->right); } 
}
```
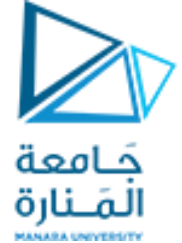

```
// Driver Code
int main() 
{ Node *root = NULL; 
   /* Constructing tree given in the above figure */
   root = insert(root, 9); root = insert(root, 5); root = insert(root, 10);
   root = insert(root, 0); root = insert(root, 6); root = insert(root, 11); 
   root = insert(root, -1);    root = insert(root, 1);    root = insert(root, 2);
```
- 
- 
- 

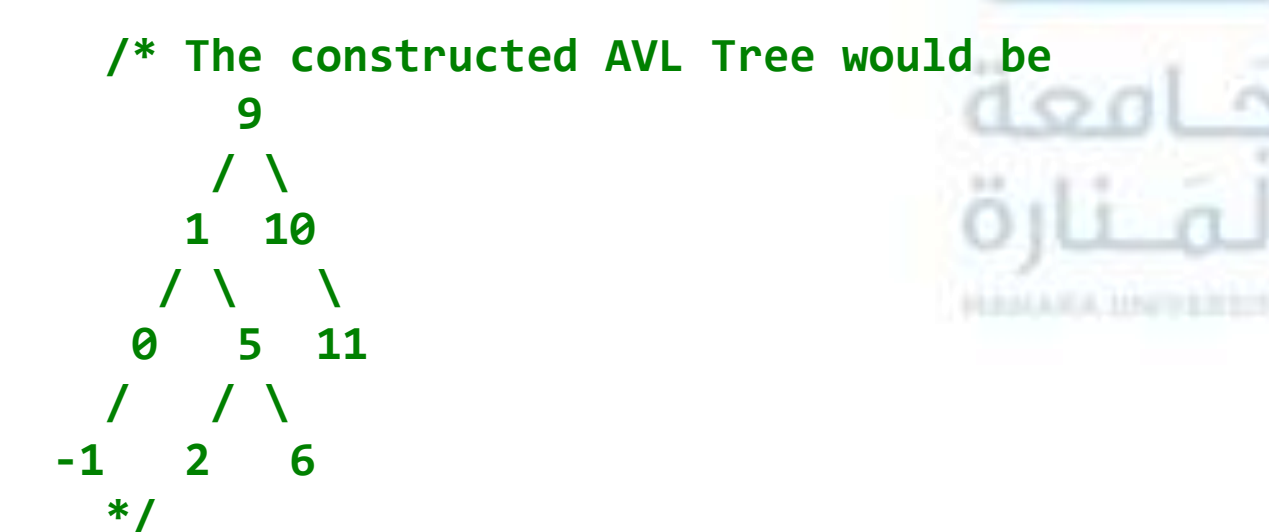

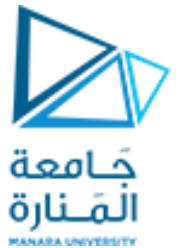

**cout << "Preorder traversal of the constructed AVL tree is \n"; preOrder(root);** 

```
 root = deleteNode(root, 10); 
     /* The AVL Tree after deletion of 10 
1
\overline{\phantom{a}} 0 9 
 / / \
 -1 5 11 
\overline{\phantom{a}} / \overline{\phantom{a}} 2 6 
     */
```
 **cout << "\nPreorder traversal after deletion of 10 \n"; preOrder(root); system("pause"); return 0;** 

**}** 

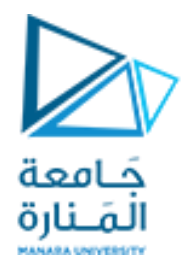

# انتهت محاضرة األسبوع 10

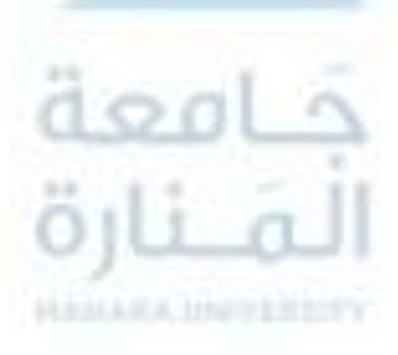

89 **جامعة المنارة – هندسة معلوماتية – بنى معطيات 1 م10 فصل ثاني 2024/2023** [/sy.edu.manara://https](https://manara.edu.sy/)